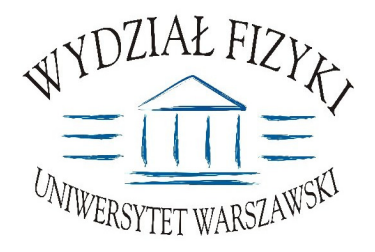

Wydział Fizyki Uniwersytetu Warszawskiego ul. Hoża 69, 00-681 Warszawa tel. /fax (0 22) 55 32 213

# SPECYFIKACJA ISTOTNYCH WARUNKÓW ZAMÓWIENIA (SIWZ)

na: dostawę sprzętu komputerowego

> Zawartość: 14 ponumerowanych stron oraz 6 załączników

SIWZ opublikowana została na stronach internetowych: www.uw.edu.pl oraz www.fuw.edu.pl

nr sprawy:  $WF-37-9/07$ tryb: przetarg nieograniczony

#### **Art. 1.**

#### Zamawiający

Uniwersytet Warszawski, Wydział Fizyki, ul. Hoża 69. 00-681 Warszawa NIP 525-001-12-66 REGON 000001258 reprezentowany przez: Dziekana Wydziału Fizyki UW zaprasza do ubiegania się o zamówienie publiczne, prowadzone w trybie przetargu nieograniczonego na: <mark>dostawę sprzętu komputerowego</mark>

### **Art. 2.**

#### **Podstawa prawna**

- 1. Ustawa z dnia 29 stycznia 2004 r. Prawo zamówień publicznych (Dz. U. z 2004r. Nr 19, poz. 177), z późn. zmianami zwana dalej ustawą, wraz z przepisami wykonawczymi do tej ustawy.
- 2. Tryb zamówienia publicznego przetarg nieograniczony
- 3. Uniwersytet Warszawski posiada osobowość prawna i działa na podstawie Ustawy Prawo o V]NROQLFWZLHZ\\*V]\PUstawa z dnia 27 lipca 2005r**.**(Dz.U. nr 164, poz.1365)

#### **Art. 3.**

#### **Opis przedmiotu zamówienia**

1. Przedmiotem zamówienia jest dostawa sprzętu komputerowego wg wymagań przedstawionych w Załaczniku nr 5 do niniejszej Specyfikacji Istotnych Warunków Zamówienia dalej zwanej SIWZ. Wspólny słownik zamówień (CPV):

30.21.40.00-2 30.23.12.50-4 30.26.00.00-9 33.41.10.00-4 33.45.21.00-4 33.45.34.00-4

- 2. Wykonawca ponosi odpowiedzialność za jakość wykonanych dostaw oraz zastosowanych podzespołów.
- 3. Sprzęt musi mieć kompletne okablowanie niezbędne do uruchomienia poszczególnych urządzeń.
- 4. Oferowany sprzęt musi być w pełni sprawny, fabrycznie nowy i nie używany, wyprodukowany nie wcześniej niż w 2006 roku.
- 5. Zamawiający dopuszcza składanie ofert równoważnych.
- 6. Wykonawca jest zobowiązany do zaoferowania urządzeń określonych w przedmiocie zamówienia lub równoważnych, lecz nie gorszych od wskazanych przez Zamawiającego.
- 7. W przypadku wątpliwości obowiązek udowodnienia równoważności złożonej oferty spoczywa na Wykonawcy.
- 8. W celu potwierdzenia, że oferowane dostawy odpowiadają wymaganiom określonym przez Zamawiającego Wykonawca powinien:
	- 1) załączyć do oferty zaparafowany przez przedstawiciela Wykonawcy Załącznik nr 5 do niniejszej SIWZ, zawierający wymagania dotyczące konfiguracji sprzętu. Parafowane muszą być wszystkie strony Załącznika. Zaparafowanie stron dokumentu oznacza, że Wykonawca akceptuje jego treść i potwierdza tym samym zgodność swojej oferty z wymienionymi w nich wymaganiami,
- 2) Załączyć zaparafowany przez przedstawiciela Wykonawcy Załącznik nr 6 do niniejszej SIWZ, zawierający wymagania dotyczące warunków gwarancji. Parafowane muszą być wszystkie strony Załącznika. Zaparafowanie stron dokumentu oznacza, że Wykonawca akceptuje jego treść i potwierdza tym samym zgodność swojej oferty z wymienionymi w nich wymaganiami,
- 3) opisać konfigurację oferowanego sprzętu umożliwiającą weryfikację wymagań określonych w Załączniku nr 5 do niniejszej SIWZ (w tym również podanie dokładnego typu, nazwy, symbolu).
- 4) opisać szczegółowo warunki gwarancji na oferowany sprzęt umożliwiający weryfikację wymagań określonych w Załączniku nr 6 do niniejszej SIWZ; gwarancja musi obejmować całość oferowanego sprzętu i być jednakowa na wszystkie komponenty; warunki te zostaną włączone do umowy.
- 9. w przypadku, gdy gwarancji udziela bezpośrednio Wykonawca zaświadczenie producenta sprzętu bedacego przedmiotem dostawy potwierdzające, że Wykonawca umowy posiada formalną autoryzację do świadczenia usług serwisowych i gwarancyjnych na oferowane urządzenia...
- 10. Zamawiający nie dopuszcza składania ofert częściowych i wariantowych.
- 11. Informacja o przewidywanych zamówieniach uzupełniających: Zamawiający informuje, iż przewiduje możliwość udzielenia zamówień uzupełniających zgodnie z art. 67.1 Ustawy.
- 12. Miejsce dostawy przedmiotu zamówienia: Zakład Biofizyki UW, ul. Żwirki i Wigury 93, 02-089 Warszawa.
- 13. Warunki płatności: przelew w terminie minimum 14 dni od dnia otrzymania przez Zamawiającego prawidłowo wypełnionej faktury. Faktura wystawiona po wykonaniu i podpisaniu przez obydwie strony protokołu odbioru.

#### Art. 4.

Wymagany termin wykonania zamówienia: do 35 dni od daty podpisania umowy.

## Art. 5.

#### Warunki wymagane od wykonawców

- 1. O zamówienie mogą ubiegać się wykonawcy, którzy spełniają następujące warunki:
	- 1.) Nie podlegają wykluczeniu na podstawie art. 24 ust 1 i 2 Ustawy;
	- 2.) Spełniają wymagania art. 22 ust. 1 Ustawy,
	- 3.) Wniosą wymagane wadium w terminie, formie i wysokości określonej niniejszą SIWZ (w ofercie musi być dowód wniesienia wadium);
	- 4.) Wykaża się doświadczeniem w realizacji dostaw w okresie ostatnich trzech lat przed dniem wszczęcia postępowania o udzielenie zamówienia, a jeżeli okres powadzenia działalności jest krótszy – w tym okresie, odpowiadających swoim rodzajem i wartością dostawom stanowiącym przedmiot zamówienia, z podaniem ich wartości, przedmiotu, dat wykonania i odbiorców wraz z załaczonymi dokumentami potwierdzającymi, że te dostawy zostały wykonane należycie (szczegółowe wymagania odnośnie doświadczenia zawodowego Wykonawcy określa art. 6 ust. 1 pkt 9 niniejszej SIWZ).
- 2. Wykonawca potwierdzi spełnienie niniejszych warunków dokumentami opisanymi w art. 6 niniejszej SIWZ - w przypadku Wykonawców krajowych lub w art. 8 – w przypadku Wykonawców zagranicznych.
- 3. Zamawiający bądź działające w jego imieniu osoby fizyczne lub prawne są uprawnieni do przeprowadzenia wszelkich badań mających na celu sprawdzenie prawdziwości informacji i danych w przedłożonych przez Wykonawcę oświadczeniach, zaświadczeniach i wszelkich innych dokumentach oraz wyjaśnienia finansowych i technicznych aspektów oferty.
- 4. Sposób dokonania oceny spełnienia warunków wymaganych od Wykonawców oparty będzie na zasadzie spełnia/nie spełnia.

**Art. 6.**

Informacja o oświadczeniach i dokumentach, jakie mają dostarczyć wykonawcy w celu potwierdzenia spełnienia warunków w postępowaniu

- 1. W celu wykonania spełnienia warunków udziału w niniejszym postępowaniu, każdy z Wykonawców winien przedłożyć wraz z ofertą – zgodnym z załączonym do SIWZ formularzem OFERTY (załącznik nr 1 do niniejszej SIWZ – opracowany przez Zamawiającego) – następujące oświadczenia  $i$  dokumenty – wypełnione i podpisane przez osoby uprawnione do reprezentowani Wykonawcy – zgodnie z odpowiednimi zapisami niniejszej SIWZ
	- 1) Dowód wniesienia wadium (w przypadku wadium w postaci poręczenia, gwarancji bankowej oraz gwarancji ubezpieczeniowej należy dołączyć zaopiniowany przez Kwestora UW wzór wraz z oryginałem dokumentu).
	- 2) Oświadczenie Wykonawcy dotyczące art. 22 ust 1 i 2 oraz art. 24 ust 1 Ustawy stanowiące załącznik nr 2 niniejszej SIWZ.
	- 3) aktualny odpis z właściwego rejestru albo aktualne zaświadczenie o wpisie doewidencji działalności gospodarczej, jeżeli odrębne przepisy wymagają wpisu do rejestru lub zgłoszenia do ewidencji działalności gospodarczej - wystawiony nie wcześniej niż 6 miesięcy przed upływem terminu składania ofert.

#### UWAGA:

Do reprezentowania Wykonawcy sa upoważnione osoby wymienione w aktualnym rejestrze lub aktualny zaświadczeniu o wpisie do ewidencji działalności gospodarczej lub osoby upoważnione do działania w imieniu Wykonawcy. Pełnomocnictwo musi być udzielone na piśmie i podpisane zgodnie ze specyfikacją przez osoby wymienione w rejestrze lub zaświadczeniu. Dokument ten powinien być załączony do oferty w oryginale lub jego wierzytelny odpis. Załączenie pełnomocnictwa formie kserokopii, na której widnieją podpisy samego umocowanego nie zostanie uznane za ważne.

- 4) Aktualne zaświadczenie właściwego naczelnika urzędu skarbowego potwierdzające, że Wykonawca nie zalega z opłacaniem podatków lub zaświadczeń, że uzyskał przewidziane prawem zwolnienie, odroczenie lub rozłożenie na raty zaległych płatności lub wstrzymanie w całości wykonani decyzji właściwego organu - wystawione nie wcześniej niż 3 miesiące przed upływem terminu składania ofert,
- 5) Aktualne zaświadczenie z właściwego oddziału Zakładu Ubezpieczeń Społecznych lub Kasy Rolniczego Ubezpieczenia Społecznego potwierdzające, że Wykonawca nie zalega z opłacaniem opłat lub składek na ubezpieczenia zdrowotne i społeczne, lub zaświadczeń, że uzyskał przewidziane prawem zwolnienie, odroczenie lub rozłożenie na raty zaległych płatności lub wstrzymanie w całości wykonani decyzji właściwego organu - wystawione nie wcześniej niż 3 miesiące przed upływem terminu składania ofert,
- 6) aktualną informację z Krajowego Rejestru Karnego w zakresie określonym w art. 24 ust.1 pkt 4-8 ustawy - wystawioną nie wcześniej niż 6 miesięcy przed upływem terminu składania ofert,
- 7) aktualną informację z Krajowego Rejestru Karnego w zakresie określonym w art. 24 ust.1 pkt 9 ustawy - wystawioną nie wcześniej niż 6 miesięcy przed upływem terminu składania ofert,
- 8) zaparafowany przez przedstawiciela Wykonawcy Załacznik nr 5 do niniejszej SIWZ, zawierający wymagania dotyczące konfiguracji sprzętu. Parafowane muszą być wszystkie strony Załącznika. Zaparafowanie stron dokumentu oznacza, że Wykonawca akceptuje jego treść i potwierdza tym samym zgodność swojej oferty z wymienionymi w nich wymaganiami,
- 9) Wykaz wykonanych, a w przypadku świadczeń okresowych lub ciągłych również wykonywanych, dostaw w okresie ostatnich trzech lat przed dniem wszczęcia postępowania o udzielenie zamówienia, a jeżeli okres powadzenia działalności jest krótszy – w tym okresie,

z podaniem ich wartości, przedmiotu, dat wykonania i odbiorców na druku "Doświadczenie zawodowe /firmy/" stanowiące załącznik nr 3 do niniejszej SIWZ wraz z załączonymi dokumentami potwierdzającymi, że te dostawy zostały wykonane należycie. W wykazie muszą się znaleźć:

- a) trzy dostawy odpowiadające rodzajem i wartością przedmiotowi zamówienia. Przez dostawy odpowiadające swoim rodzajem przedmiotowi zamówienia należy rozumieć dostawy serwerów obliczeniowych. Przez odpowiadające wartością zamawiający rozumie dostawy, których wartość brutto jest nie mniejsza od wartości składanej oferty,
- b) dostawa co najmniej szesnastu serwerów obliczeniowych pracujących w klastrze obliczeniowym,
- c) dostawa roboczej stacji graficznej posiadającej możliwość obsługi min. 4 wyświetlaczy graficznych.

UWAGA: Zamawiający dopuszcza sytuację, w której dostawy dokumentujące pkty b-c będą również wykorzystane do udokumentowania pktu a.

- 10) zaparafowany przez przedstawiciela Wykonawcy Załącznik nr 6 do niniejszej SIWZ, zawierający wymagania dotyczące warunków gwarancji. Parafowane muszą być wszystkie strony Załącznika. Zaparafowanie stron dokumentu oznacza, że Wykonawca akceptuje jego treść i potwierdza tym samym zgodność swojej oferty z wymienionymi w nich wymaganiami,
- 11) opis konfiguracii oferowanego sprzetu umożliwiający weryfikacie wymagań określonych w Załączniku nr 5 do niniejszej SIWZ (w tym również podanie dokładnego typu, nazwy, symbolu).
- 12) opis szczegółowych warunków gwarancji na oferowany sprzęt umożliwiający weryfikację wymagań określonych w Załaczniku nr 6 do niniejszej SIWZ; gwarancja musi obejmować całość oferowanego sprzętu i być jednakowa na wszystkie komponenty; warunki te zostaną włączone do umowy,
- 13) w przypadku, gdy gwarancji udziela bezpośrednio Wykonawca zaświadczenie producenta sprzętu bedacego przedmiotem dostawy potwierdzające, że Wykonawca umowy posiada formalną autoryzację do świadczenia usług serwisowych i gwarancyjnych na oferowane urządzenia.
- 2. Zamawiający wzywa Wykonawców, którzy w określonym terminie nie złożyli oświadczeń i dokumentów potwierdzających spełnianie warunków udziału w postępowaniu lub którzy złożyli dokumenty zawierające błedy, do ich uzupełnienia w wyznaczonym terminie, chyba, że mimo ich uzupełnienia konieczne byłoby unieważnienie postępowania.
- 3. Zamawiający wzywa także, w wyznaczonym przez siebie terminie, do złożenia wyjaśnień dotyczących oświadczeń i dokumentów, o których mowa w ust. 1.
- 4. Ofertę Wykonawcy wykluczonego uznaje się za odrzuconą.
- 5. Zamawiający zawiadamia równocześnie wykonawców, którzy zostali wykluczeni z postępowania o udzielenie zamówienia, podając uzasadnienie faktyczne i prawne.

#### Art. 7.

#### Ogólne warunki składnia ofert przez podmioty występujące wspólnie

- 1. Wykonawcy mogą wspólnie ubiegać się o udzielenie zamówienia (podmioty te występujące wspólnie zwane są dalej konsorcjami).
- 2. W przypadku, o którym mowa w ust.1 wykonawcy ustanawiają pełnomocnika do reprezentowania ich w postępowaniu o udzielenie zamówienia albo reprezentowania w postępowaniu i zawarcia umowy w sprawie zamówienia publicznego.
- 3. Przepisy dotyczące wykonawcy stosuje się odpowiednio do wykonawców, o których mowa w ust. 1.
- 4. Wykonawcy występujący wspólnie ponoszą solidarną odpowiedzialność za niewykonanie lub nienależyte wykonanie zamówienia.
- 5. Dla uznania ważności, oferta złożona przez konsorcja musi zawierać dokumenty wymienione w art. 6

ust. 1 i/lub w art. 8 ust 1 i 2 niniejszej SIWZ.

- 6. Oferta złożona przez konsorcjum musi spełniać następujące dodatkowe wymogi:
	- 1) w odniesieniu do wymagań postawionych przez zamawiającego, każdy z Wykonawców występujących wspólnie, oddzielnie musi udokumentować, że nie podlega wykluczeniu na podstawie art. 24 ust. 1 i 2 oraz specjalne warunki zawarte w art. 22 ust. 1 Ustawy ("oświadczenie dotyczące art. 24 ust. 1 i 2 oraz art. 22 ust. 1 Ustawy - Prawo zamówień publicznych" - załącznik nr 2 - obowiązuje każdego z członków konsorcjum oddzielnie - należy złożyć odpowiednią do liczby członków konsorcjum, podpisaną przez pełnomocnika i partnera konsorcjum))
	- 2) Wykonawcy występujący wspólnie muszą upoważnić jednego spośród siebie jako przedstawiciela pozostałych (zwany dalej pełnomocnikiem), a jego upoważnienie musi być udokumentowane pełnomocnictwem podpisanym przez upełnomocnionych przedstawicieli wszystkich pozostałych Wykonawców
	- 3) oferta musi być podpisana w taki sposób, by prawnie zobowiązywała wszystkich Wykonawców występujących wspólnie.
	- 4) formularz oferty podpisuje pełnomocnik konsorcjum (dotyczy całego konsorcjum)
	- 5) dokumenty wymienione w art. 6 ust. 1 pkt 4-8 niniejszej SIWZ obowiązują każdego z członków konsorcjum oddzielnie - należy złożyć odpowiednią do liczby członków konsorcjum podpisaną przez pełnomocnika i członków konsorcjum. Zaś umowę regulującą współpracę podmiotów występujących wspólnie podpisują wszyscy partnerzy konsorcjum.
	- 6) dowód wniesienia wadium wnosi pełnomocnik konsorcjum (dotyczy całego konsorcjum).
	- 7) załącznik nr 3 podpisuje pełnomocnik. Ilość wykazanych dostaw we wspólnym formularzu dla całego konsorcjum, sumuje się dla wszystkich członków konsorcjum. Załączniki, w tym referencje podpisuje (za zgodność z oryginałem) pełnomocnik i członek konsorcjum, którego referencje dotyczą.
	- 8) inne nie wymienione dokumenty, oświadczenia podpisuje/parafuje pełnomocnik.
	- 9) wszelka korespondencja oraz rozliczenia dokonywane będą wyłącznie z podmiotem występujący, jako reprezentant pozostałych (pełnomocnik).
- 7. Jeżeli oferta Wykonawców, o których mowa art. 7 zostanie wybrana, zamawiający może żądać przed zawarciem umowy w sprawie zamówienia publicznego, umowy regulującej współpracę tych Wykonawców.

#### **Art. 8.**

#### **Wykonawcy zagraniczni**

- 1. Jeżeli Wykonawca ma siedzibę lub miejsce zamieszkania poza terytorium Rzeczypospolitej Polskiej, zamiast dokumentów,
	- 1) o których mowa w art. 6 ust. 1 pkt 4-5 oraz ust. 8 niniejszej SWIZ składa dokument lub dokumenty wystawione w kraju, w którym ma siedzibę lub miejsce zamieszkania, potwierdzające odpowiednio:
		- a) Nie otwarto jego likwidacji ani nie ogłoszono upadłości.
		- b) Nie zalega z uiszczeniem podatków, opłat lub składek na ubezpieczenie społeczne i zdrowotne albo że uzyskał przewidziane prawem zwolnienie, odroczenie lub rozłożenie na raty zaległych płatności lub wstrzymanie w całości wykonania decyzji właściwego organu.
		- c) Nie orzeczono wobec niego zakazu ubiegania się o zamówienie.
	- 2) o którym mowa w art. 6 ust. 1 pkt 7 niniejszej SIWZ składa zaświadczenie właściwego organu sądowego lub administracyjnego kraju pochodzenia lub administracyjnego kraju pochodzenia albo zamieszkania osoby, której dokumenty dotyczą, w zakresie określonym w art. 24 ust.1 pkt 4-8 ustawy
- 2. Dokumenty, o których mowa ust. 1 pkt 1 lit. a i c oraz pkt 2 powinny być wystawione nie wcześniej

niż 6 miesiecy przed upływem terminu składania ofert. Dokument, o którym mowa w ust. 1 pkt 1 lit. b powinien być wystawiony nie wcześniej niż 3 miesiące przed upływem składnia ofert.

- 3. Jeżeli w kraju pochodzenia osoby lub w kraju, w którym Wykonawca ma siedzibę lub miejsce zamieszkania, nie wydaje się dokumentów, o których mowa w ust.1, zastępuje się je dokumentem zawierającym oświadczenie złożone przez notariuszem, właściwym organem sadowym, administracyjnym albo organem samorządu zawodowego lub gospodarczego odpowiednio kraju pochodzenia osoby lub kraju, w którym Wykonawca ma siedzibę lub miejsce zamieszkania. Przepisy ust. 2 stosuje się odpowiednio.
- 4. Dokumenty sporządzone w języku obcym są składane wraz z tłumaczeniem na język polski, poświadczonym przez Wykonawcę.

#### Art. 9.

#### Osoby upoważnione przez Zamawiającego do kontaktowania się z Wykonawcami i forma porozumienia się

- 1. Osobami upoważnionymi przez Zamawiającego do kontaktowania się z Wykonawcami są:
	- 1) Prof. Jan Antosiewicz tel. (0 22) 55 40 786, e-mail: jantosi@biogeo.uw.edu.pl w sprawach związanych z przedmiotem zamówienia.
	- 2) Justyna Strzemieczna specjalista tel. (0 22) 55 32 213, e-mail: strzem@fuw.edu.pl w sprawach zwiazanych z SIWZ.
	- 3) Magdalena Bławdziewicz tel. (0 22) 55 32 213, e-mail: blaw@fuw.edu.pl w sprawach związanych z SIWZ.
- 2. Z osobami wymienionymi w ust. 1 można się kontaktować w dni robocze w godzinach 9.00-14.00
	- 1) z osoba wymieniona w punkcie 1 można kontaktować się w dni robocze telefonicznie lub za pośrednictwem poczty elektronicznej.
	- 2) z osobami wymienionymi w punktach 2) i 3) można kontaktować się telefonicznie, za pomocą poczty elektronicznej lub osobiście w siedzibie zamawiającego tj. Wydział Fizyki UW, ul. Hoża 69, pok. 436, Warszawa
- 3. W/w postepowaniu o udzielenie zamówienia oświadczenia, wnioski, zawiadomienia oraz informacje Zamawiający i Wykonawcy przekazują pisemnie.

## Art.  $10$ .

#### Termin związania ofertą

- 1. Okres związania ofertą wynosi 30 dni.
- 2. W uzasadnionych przypadkach co najmniej na 7 dni przed upływem terminu związania oferta Zamawiający może tylko raz zwrócić się do Wykonawcy o wyrażenie zgody na przedłużenie terminu związania ofertą o wyznaczony okres, nie dłuższy niż 60 dni.
- 3. Odmowa wyrażenia zgody, o której mowa w ust. 2, nie powoduje utraty wadium.
- 4. Zgoda Wykonawcy na przedłużenie okresu związania oferta jest dopuszczalna tylko z jednoczesnym przedłużeniem okresu ważności wadium, albo jeśli to nie jest możliwe, z wniesieniem nowego wadium na przedłużony okres związania ofertą.
- 5. Bieg terminu związania oferta rozpoczyna się wraz z upływem terminu składania ofert.

#### Art. 11. Wadium

- 1. Każda oferta musi być zabezpieczona wadium o wysokości 6 300 PLN (słownie: sześć tysięcy trzysta złotych)
- 2. Wadium może być wniesione w jednej lub kilku następujących formach:
	- 1) pieniądzu
	- 2) poreczeniach bankowych lub poreczeniach spółdzielczej kasy oszczednościowo-kredytowej,

z tym, że poręczenie kasy jest zawsze poręczeniem pieniężnym

- 3) poręczeniach bankowych
- 4) gwarancjach bankowych
- 5) gwarancjach ubezpieczeniowych
- 6) poręczeniach udzielanych przez podmioty, o których mowa w art. 6 ust 3 pkt 4 lit. b ustawy z dnia 9 listopada 2000r. o utworzeniu Polskiej Agencji Rozwoju Przedsiębiorstwa (Dz. U. Nr 109, poz. 1158 oraz z 2002r. Nr 25, poz. 253, Nr 66, poz. 596 i Nr 216, poz. 1824)
- 3. Wadium wnoszone w pieniądzu należy wpłacić na konto:

#### **12 1160 2202 0000 0000 6084 9173 w Banku Millennium**

z podanym numerem przetargu.

- 4. Wadium wniesione przelewem na konto UW uznane będzie za wniesione w terminie jeżeli w dniu otwarcia ofert konto zamawiającego będzie uznane kwotą wadium.
- 5. W przypadku zamiaru złożenia wadium w postaci poręczenia oraz gwarancji bankowej i gwarancji ubezpieczeniowej wykonawca zobowiązany jest przedstawić Kwestorowi Uniwersytetu Warszawskiego odpowiednie dokumenty lub wzory dokumentów na cztery dni robocze przed terminem składania ofert, celem zweryfikowania i wydania opinii pisemnej.
- 6. Wykonawca jest zobowiązany załączyć do oferty zaopiniowania przez Kwestora UW wzór gwarancji bankowej lub gwarancji ubezpieczeniowej wraz z oryginałem dokumentu.
- 7. Dokumenty lub ich wzory można przesłać do Kwestora UW faksem na nr (0 22) 552 32 99 lub złożyć je w Sekretariacie Kwestora UW, na ul. Karowej 20, V piętro, Warszawa.
- 8. Wadium wnoszone w formie gwarancji bankowej może być wystawione przez bank krajowy lub zagraniczny. Gwarancja wystawiona przez bank zagraniczny powinna być potwierdzona przez bank krajowy.
- 9. Brak wadium spowoduje wykluczenie wykonawcy z postępowania.
- 10. Wykonawca, którego oferta została wybrana, traci wadium wraz z odsetkami na rzecz zamawiającego jeżeli:
	- 1) odmówił podpisania umowy w sprawie zamówienia publicznego na warunkach określonych w ofercie,
	- 2) nie wniósł wymaganego zabezpieczenia należytego wykonania umowy,
	- 3) zawarcie umowy w sprawie zamówienia publicznego stało się niemożliwe z przyczyn leżących po stronie dostawcy lub wykonawcy.
- 11. Zwrot wadium wykonawcom, których oferta nie została wybrana następuje zgodnie z art. 46 Ustawy.

#### **Art. 12.**

#### **Opis sposobu przygotowania oferty**

- 1. Oferta, wraz z załączonymi dokumentami, oświadczeniami itd. musi być sporządzona z zachowaniem formy pisemnej, czytelnie, w języku polskim, na maszynie, komputerze lub nieścieralnym atramentem oraz podpisana przez osobę/osoby upoważnione do reprezentowania Wykonawcy.
- 2. Jeżeli z załączonych dokumentów, określających sposób reprezentowania Wykonawcy wynika, że reprezentowania Wykonawcy, konieczne są podpisy łącznie lub więcej osób, brak jednego z tych podpisów spowoduje odrzucenie oferty.
- 3. Jeżeli w niniejszej SIWZ zamieszczony został zapis o konieczności złożenia podpisu (parafy) przez osoby upoważnione do reprezentowania Wykonawcy, należy składać podpisy zgodnie z zapisem ust. 2, łącznie z pieczęciami imiennymi i firmowymi.
- 4. Wykonawca ma prawo złożyć tylko jedną ofertę. W przypadku złożenia większej liczby wszystkie oferty tego Wykonawcy zostana odrzucone.
- 5. Ofertę należy sporządzić zgodnie z wymaganiami określonymi w SIWZ.
- 6. Wykonawca ma prawo złożyć tylko jedną ofertę.
- 7. Do formularza oferty (załącznik nr 1 należy załączyć wszystkie oświadczenia oraz dokumenty

wymagane postanowienia SIWZ – w formie określonej w SIWZ.

- 8. W przypadku, gdy Wykonawca do oferty załączy kopię jakiegoś dokumentu, ostatnia zapisana strona tej kopii musi być potwierdzona (podpisana) "za zgodność z oryginałem" przez co najmniej jedna osobe upoważniona do reprezentowania Wykonawcy. Strona ta musi być ostemplowana pieczeciami imiennymi bez konieczności stawiania pieczęci firmowej.
- 9. Załączona kopia dokumentu powinna być czytelna. Zamawiający może zażądać przedstawienia oryginału lub notarialnie poświadczonej kopii dokumentu wtedy, gdy złożona przez Wykonawcę kopia dokumentu jest nieczytelna lub budzi watpliwości co do jej prawdziwości.
- 10. Zaleca się, aby wszystkie strony/kartki oferty były parafowanie przez osoby upoważnione do reprezentowania Wykonawcy, z zastrzeżeniem ust. 14 niniejszego paragrafu – parafa obligatoryjna.
- 11. Stron pustych nie należy ani parafować, ani podpisywać.
- 12. Wszystkie strony/kartki formularza oferty wraz z załącznikami podpisane/parafowane w inny sposób spowodują odrzucenie oferty.
- 13. Zaleca się, aby każda strona lub kartka oferty była ponumerowana z zachowaniem ciągłości numeracii.
- 14. Wszelkie poprawki lub zmiany dokonane w ofercie wraz ze wszystkimi załącznikami musza być datowane i parafowane (parafa obligatoryjna) przez co najmniej jedną osobę upoważnioną do reprezentowania Wykonawcy. Należy umieścić również pieczeć/-cie imienna/-e osób parafujacych, nie trzeba stawiać pieczeci firmowej.
- 15. Wykonawcy ponoszą wszelkie koszty związane z przygotowaniem i złożeniem ofert niezależnie od wyniku postępowania.
- 16. Zaleca się, aby oferta była trwale zespolona.
- 17. Informacje stanowiące tajemnicę przedsiębiorstwa Wykonawcy, w rozumieniu przepisów o zwalczaniu nieuczciwej konkurencji, nie będą ujawniane innym uczestnikom postępowania, jeżeli Wykonawca, nie później niż w terminie składania ofert, zastrzeże, że nie mogą one być udostępnione - art. 8 ust. 3 Ustawy. Wykonawca nie może zastrzec informacji, o których mowa w art. 86 ust. 4.
- 18. Wykonawca powinien zamieścić w ofercie (na odrebnej stronie) zapis informujący, które z załączonych dokumentów, nie mogą być udostępnione innym uczestnikom postępowania.

#### Art. 13.

#### Wyjaśnienia oraz uzupełnienia i zmiany dotyczące SIWZ

- 1. Wykonawcom zaleca się dokładne przestudiowanie treści SIWZ.
- 2. Wykonawca może zwrócić się do Zamawiającego o wyjaśnienie treści SIWZ. Zamawiający udzieli niezwłocznie wyjaśnień, chyba, że prośba o wyjaśnienie treści SIWZ wpłynęła do Zamawiającego na mniej niż 6 dni przed terminem składania ofert.
- 3. Treść zapytania wraz z wyjaśnieniem Zamawiający przekazuje Wykonawcom, którym przekazał SIWZ, bez ujawnienia źródła zapytania oraz udostępni na stronie internetowej www.fuw.edu.pl oraz www.uw.edu.pl.
- 4. W szczególnie uzasadnionych przypadkach Zamawiający może w każdym czasie przed upływem terminu składania ofert zmodyfikować treść SIWZ. Dokonaną w ten sposób modyfikację Zamawiający przekaże niezwłocznie wszystkim Wykonawcom, którym przekazano SIWZ oraz udostępni na stronach internetowych: www.fuw.edu.pl i www.uw.edu.pl.
- 5. Każda modyfikacja będzie stanowić treść SIWZ.
- 6. Zamawiający przedłuży termin składania ofert, jeżeli w wyniku modyfikacji treść SIWZ niezbędny jest dodatkowy czas na wprowadzenie zmian w ofertach.
- 7. Zamawiający nie przewiduje zebrania Wykonawców.

Art. 14.

#### Sposób składania ofert, wycofanie ofert, wnoszenie zmian do złożonych ofert.

1. Wykonawca winien umieścić ofertę w kopercie zaadresowanej na Zamawiającego, na adres podany jak w art. 1 niniejszej SIWZ (tj. Wydział Fizyki UW, ul. Hoża 69, 00-681 Warszawa, pok. 436)

#### Zamawiający: Wydział Fizyki Uniwersytetu Warszawskiego Oferta w przetargu nieograniczonym na: dostawę sprzętu komputerowego Nr: WF-37-9/07 Nie otwierać przed 9.03.2007 przed godz. 12.00

- 2. Wykonawca może wprowadzać zmiany poprawki, modyfikacje i uzupełnienia do złożonej oferty pod warunkiem, że zamawiający otrzyma pisemne powiadomienie o wprowadzeniu zmian, poprawek itp. przed terminem składania ofert. W tym celu Wykonawca powinien złożyć zamawiającemu kolejna zamknieta koperte oznaczona jak w art. 14 ust. 1 z dopiskiem "Zmiana" lub "Wycofanie"
- 3. Wykonawca ma prawo przed upływem terminu składania ofert wycofać się z postępowania poprzez złożenie pisemnego powiadomienia (wg takich samych zasad jak wprowadzenie zmian i poprawek) z napisem na kopercie "Wycofanie".
- 4. Wykonawca nie może wprowadzać jakichkolwiek zmian w treści oferty po upływie terminu składania oferty.
- 5. Oferte złożona po terminie zamawiający zwróci bez otwierania po upływie terminie przewidzianego na wniesienie protestu.

# Art. 15.

#### Miejsce i termin składania ofert

1. Oferty należy składać w siedzibie Zamawiającego:

Wydziału Fizyki Uniwersytetu Warszawskiego, 00-681 Warszawa ul. Hoża 69, w pokoju 436

- 2. Termin składania ofert upływa z dniem 9.03.2007 o godz. 11.00.
- 3. W przypadku, gdy Wykonawca złoży ofertę korzystając z usług pocztowych za termin złożenia oferty Zamawiający będzie uznawać datę i godzinę wpływu oferty do Portierni Wydziału Fizyki UW lub date i godzine wpływu oferty do pok. 436.

UWAGA: Zamawiający nie będzie honorował daty stempla pocztowego.

#### Art. 16.

#### Miejsce i termin otwarcia oferta

- 1. Otwarcie ofert nastąpi w dniu 9.03.2007 o godz. 12.00 w siedzibie Zamawiającego w pokoju 436.
- 2. Otwarcie ofert jest jawne. Oferty oraz wszelkie oświadczenia i zaświadczenia składane w trakcie postępowania są jawne, z wyjątkiem informacji stanowiących tajemnicę przedsiębiorstwa w rozumieniu przepisów o zwalczaniu nieuczciwej konkurencji, a Wykonawca składając ofertę zastrzegł w odniesieniu do tych informacji, że nie mogą być udostępnione innym uczestnikom postępowania.

#### Art. 17.

#### Sposób obliczenia ceny

- 1. W ofercie należy podać cenę za całość zamówienia zawierającą całkowity jego koszt wraz z dostawa i należnym podatkiem VAT.
- 2. Na podstawie art. 83 ust 1 pkt 26 ustawy o podatku od towarów i usług (Dz. U. z dnia 2004. 04.05, nr 54, poz. 535) zamawiający może stosować stawkę podatku VAT w wysokości 0% do zakupu

sprzętu komputerowego (dotyczy jednostek centralnych, komputerów, serwerów, monitorów, zestawów komputerów stacjonarnych, drukarek, urządzeń do transmisji danych cyfrowych (w tym koncentratorów i switchy sieciowych).

UWAGA: Jednak w ofertach należy wpisywać ceny, w których będzie 22% stawka podatku VAT.

- 3. Cena oferty musi być podana z dokładnością do dwóch miejsc po przecinku.
- 4. Nie jest dopuszczalne określenie ceny oferty przez zastosowanie rabatów, opustów itp. w stosunku co kwoty "Razem".
- 5. Wszelkie ceny, podane w ofercie i innych dokumentach sporządzonych przez wykonawce, muszą być wyrażone w złotych polskich.
- 6. Zamawiający nie dopuszcza możliwości złożenia oferty oraz prowadzenia rozliczeń w walutach obcvch.
- 7. Wszelkie przyszłe rozliczenie miedzy zamawiającym a wykonawca dokonywane beda w złotych polskich.

#### Art. 18.

#### Ocena oferty

Przy wyborze najkorzystniejszej oferty zamawiający będzie się kierował następującym kryteriami i ich wagami:

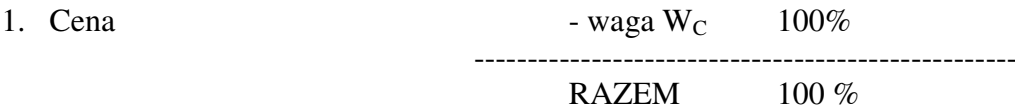

Oferty będą oceniane w oparciu o wyżej podane kryteria i wagi.

"Ocena punktowa oferty" – OPO (ocena oferty przez członka komisji) wg algorytmu:  $OPO = P_1 * W_C$ 

#### A. Ocena ceny oferty - P1

 $P_1 = 100$  punktów – dla oferty o najniższej (w PLN) cenie. Pozostałe oferty – ilość punktów będzie wyliczona wg wzoru:

# $P_1 = 100 * C_{min}/C_{of}$

gdzie: C<sub>of</sub> – cena (w PLN) oferty badanej;  $C_{\min}$  – minimalna cena (w PLN) spośród ofert badanych.

- 1. W toku oceny oferty Zamawiający może żądać od Wykonawcy wyjaśnień dotyczących treści złożonej oferty.
- 2. Jeżeli złożono ofertę, której wybór prowadziłby do powstania obowiązku podatkowego Zamawiającego zgodnie z przepisami o podatku od towarów i usług, w zakresie dotyczącym wewnątrzwspólnotowego nabycia towarów, Zamawiający w celu oceny takiej oferty dolicza do przedstawionej w niej ceny podatek od towarów i usług, który miałby obowiązek wpłacić zgodnie z obowiązującymi przepisami.
- 3. Zamawiający udzieli zamówienia Wykonawcy, którego oferta spełnia wymagania określone w ustawie, SIWZ oraz będzie przedstawiała najkorzystniejszy bilans punktowy z punktu widzenia wszystkich kryteriów oceny ofert.
- 4. Zamawiający w celu ustalenia, czy oferta zawiera rażąco niską cenę w stosunku do przedmiotu

zamówienia zwróci się do wykonawcy o udzielenie w określonym terminie wyjaśnień dotyczących elementów oferty mających wpływ na wysokość ceny.

- 5. Zamawiający odrzuci ofertę wykonawcy, który nie złożył wyjaśnień lub jeżeli dokonana ocena wyjaśnień potwierdza, że oferta zawiera rażąco niską cenę w stosunku do przedmiotu zamówienia.
- 6. O wyborze najkorzystniejszej oferty Zamawiający zawiadamia niezwłocznie wykonawców, którzy ubiegali się o udzielenie zamówienia.

#### Art. 19.

#### Zasady poprawy omyłek w tekście oferty

- 1. Zamawiający poprawia w tekście oferty oczywiste omyłki pisarskie oraz omyłki rachunkowe w obliczeniu ceny, niezwłocznie zawiadamiając o tym wszystkich wykonawców, którzy złożyli oferty.
- 2. Zamawiający poprawia omyłki rachunkowe w obliczeniu ceny, zgodnie z art. 88 ustawy.

#### Art. 20.

#### **Odrzucenie oferty**

- 1. Zamawiający odrzuci ofertę w przypadkach określonych w art. 89 ust 1 ustawy.
- 2. O odrzuceniu oferty Zamawiający zawiadamia równocześnie wszystkich wykonawców, podając uzasadnienie faktyczne i prawne.

#### Art. 21.

#### Unieważnienie postępowania

- 1. Zamawiający unieważni postępowanie w przypadkach określonych w art. 93 ust 1 i 2 Ustawy.
- 2. O unieważnieniu postępowania o udzielenie zamówienia Zamawiający zawiadamia równocześnie wszystkich Wykonawców, którzy:
	- 1) ubiegali się o udzielenie zamówienia w przypadku unieważnienia postępowania przed upływem terminu składania ofert,

2) złożyli oferty – w przypadku unieważnienia postępowania po upływie terminu składania oferta podając uzasadnienie faktyczne i prawne.

#### Art. 22.

#### Powiadomienie o wynikach przetargu i zawarcie umowy

- 1. Niezwłocznie po wyborze najkorzystniejszej oferty Zamawiający zawiadomi Wykonawców, którzy złożyli oferty o:
	- 1) wyborze najkorzystniejszej oferty, podając nazwę (firmy) i adres Wykonawcy, którego ofertę wybrano i uzasadnienie wyboru,
	- 2) Wykonawcach, których oferty zostały odrzucone podając uzasadnienie faktyczne i prawne,
	- 3) Wykonawcach, którzy zostali wykluczeniu z postępowania i udzielenie zamówienia, podając uzasadnienie faktyczne i prawne.
- 2. Ogłoszenie o udzieleniu zamówienia zostanie również zamieszczone w Biuletynie Zamówień Publicznych, na tablicy ogłoszeń Zamawiającego oraz na stronach internetowych: www.fuw.edu.pl oraz www.uw.edu.pl.
- 3. Wszyscy Wykonawcy zostaną powiadomieni o ewentualnym unieważnieniu przetargu z podaniem uzasadnienia faktycznego i prawnego.
- 4. Wybranym Wykonawcom Zamawiający wskaże termin i miejsce podpisania umowy.
- 5. Z Wykonawcą, który wygra przetarg, umowa będzie zawarta w terminie nie krótszym niż 7 dni od dnia ogłoszenia, o którym mowa w niniejszym artykule.
- 6. Jeżeli Wykonawca, którego oferta została wybrana, uchyla się od zawarcia umowy w sprawie zamówienia publicznego, Zamawiający może wybrać oferte najkorzystniejsza spośród ofert,

bez przeprowadzania ich ponownej oceny, chyba, że zachodzą przesłanki, o których mowa w art. 93 ust. 1 ustawy.

#### **Art. 23.**

#### **Istotne warunki umowy**

- 1. Istotne warunki umowy oraz wysokość kar umownych z tytułu niewykonania lub nienależytego wykonania umowy są określone we zorze umowy stanowiący załącznik Nr 4 do niniejszej SIWZ.
- 2. Wykonawca, jest zobowiązany zapoznać się z treścią załączonego do SIWZ wzoru umowy.

#### **Art. 24.**

#### Protesty, odwołania i skarga

- 1. Wobec treści ogłoszenia o zamówieniu, czynności podjętych przez Zamawiającego w toku postępowania oraz w przypadku zaniechania przez Zamawiającego czynności, do której jest zobowiązany na postawie ustawy, Wykonawca może wnieść protest do Zamawiającego.
- 2. Protest wnosi się w terminie 7 dni od dnia, w którym powzięto lub można było powziąć wiadomość o okolicznościach stanowiących podstawę jego wniesienia. Protest uważa się za wniesiony z chwilą, gdy dotarł on do Zamawiającego w taki sposób, że mógł się zapoznać z jego treścią.
- 3. Protest dotyczący treści ogłoszenia oraz postanowień SIWZ wnosi się w terminie 7 dni od dnia publikacji w Biuletynie Zamówień Publicznych lub zamieszczenia SIWZ na stronie internetowej www.fuw.edu.pl oraz www.uw.edu.pl.
- 4. Wniesienie protestu jest dopuszczalne tylko przed zawarciem umowy.
- 5. Zamawiający odrzuci protest wniesiony po terminie lub wniesiony przez podmiot nieuprawniony lub protest niedopuszczalny na podstawie art. 181 ust 6 ustawy (tj. Wykonawca wnoszący protest oraz Wykonawca wezwany zgodnie z ust. 9 nie mogą następnie korzystać ze środków ochrony prawnej na czynności Zamawiającego wykonane zgodnie z ostatecznym rozstrzygnięciem protestu zapadłym w postępowaniu toczącym się w wyniku wniesienia protestu).
- 6. Protest powinien wskazywać oprotestowaną czynność lub zaniechanie zamawiającego, a także zawierać żądanie, zwięzłe przytoczenie zarzutów oraz okoliczności faktyczne iprawne uzasadniających wniesienie protestu.
- 7. W przypadku wniesienia protestu po upływie terminu składania ofert bieg terminu związania oferta ulega zawieszeniu do czasu ostatecznego rozstrzygnięcia protestu.
- 8. O zawieszeniu biegu terminu związania oferta zamawiający poinformuje niezwłocznie Wykonawców, którzy złożyli oferty.
- 9. Kopię wniesionego protestu Zamawiający niezwłocznie przekaże Wykonawcom uczestniczącym w postępowaniu o udzielenie zamówienia, a jeżeli protest dotyczy treści ogłoszenia lub postanowień SIWZ, zamieści na stronie internetowej www.fuw.edu.pl oraz www.uw.edu.pl, wzywając Wykonawców do wzięcia udziału w postępowaniu toczącym się w wyniku wniesienia protestu.
- 10. Zamawiający rozstrzyga jednocześnie wszystkie protesty dotyczące:
	- 1) treści ogłoszenia
	- 2) postanowień SIWZ
	- 3) wykluczenia Wykonawcy z postępowania o udzielenie zamówienia, odrzucenia ofert i wyboru najkorzystniejszej oferty
	- w terminie 10 dni od upływu ostatniego z terminów na wniesienie protestu.
- 11. Protest inny, niż wymieniony w ust. 10 Zamawiający rozstrzygnie w terminie 10 dni od dnia jego wniesienia.
- 12. Od rozstrzygnięcia protestu przysługuje odwołanie.
- 13. Odwołanie wnosi się do Prezesa Urzędu w terminie 5 dni od dnia doręczenia rozstrzygnięcia protestu lub upływu terminu do rozstrzygnięcia, jednocześnie przekazując jego kopię Zamawiającemu. Złożenie odwołania w placówce pocztowej operatora publicznego jest równoznaczne z wniesieniem

do Prezesa Urzędu.

- 14. Kopię odwołania Zamawiający przekaże jednocześnie wszystkim uczestnikom postępowania toczącego się w wyniku wniesienia protestu, nie później niż w termin 2 dni od dnia jej otrzymania wzywając ich do wzięcia udziału w postępowaniu odwoławczym.
- 15. Na wyrok zespołu arbitrów oraz postanowienia zespołu arbitrów kończące postępowanie odwoławcze przysługuje skarga do sądu.

#### WYKAZ ZAŁACZNIKÓW

- 1. Druk "oferta"
- 2. Oświadczenie dotyczące art. 22 ust 1 oraz art. 24 ust 1 i 2 ustawy Prawo zamówień publicznych
- 3. Druk "Doświadczenie zawodowe /firmy/"
- 4. Wzór umowy
- 5. Szczegółowy opis przedmiotu zamówienia
- 6. Wymagania dotyczące gwarancji

Zatwierdzam:

#### DZIEKAN WYDZIAŁU FIZYKI UW

prof. dr hab. Jan Bartelski 

Załącznik Nr 1

....................... / Pieczęć Wykonawcy/

# **OFERTA**

Do Uniwersytet Warszawski Wydział Fizyki ul. Hoża 69 00-681 Warszawa

Nr WF-37-9/07

Odpowiadając na zaproszenie do wzięcia udziału w postępowaniu o udzielenie zamówienia publicznego w trybie przetargu nieograniczonego na:

# dostawę sprzętu komputerowego

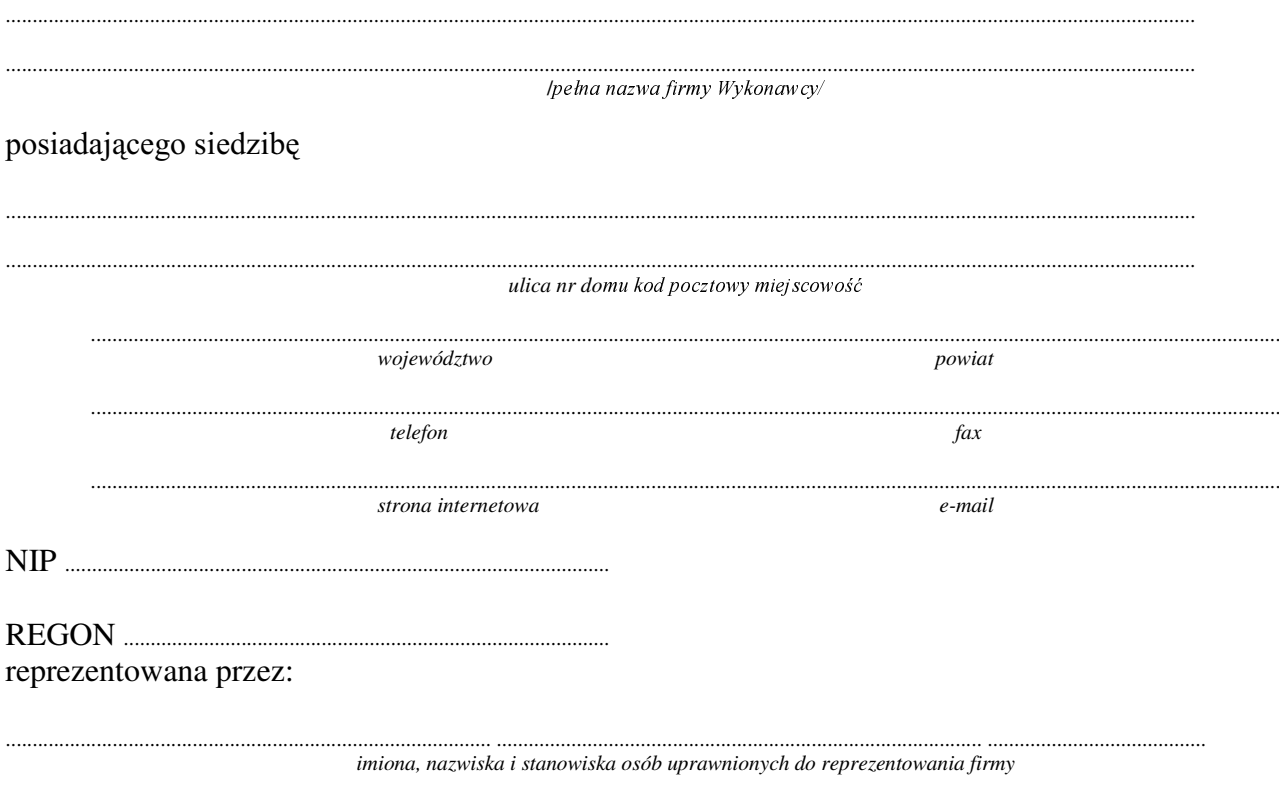

będących płatnikiem VAT po zapoznaniu się ze Specyfikacją Istotnych Warunków Zamówienia oferujemy

### 1. Wykonanie zamówienia w zakresie objętym SIWZ:

#### **A. dostawa szesnastu serwerów:**

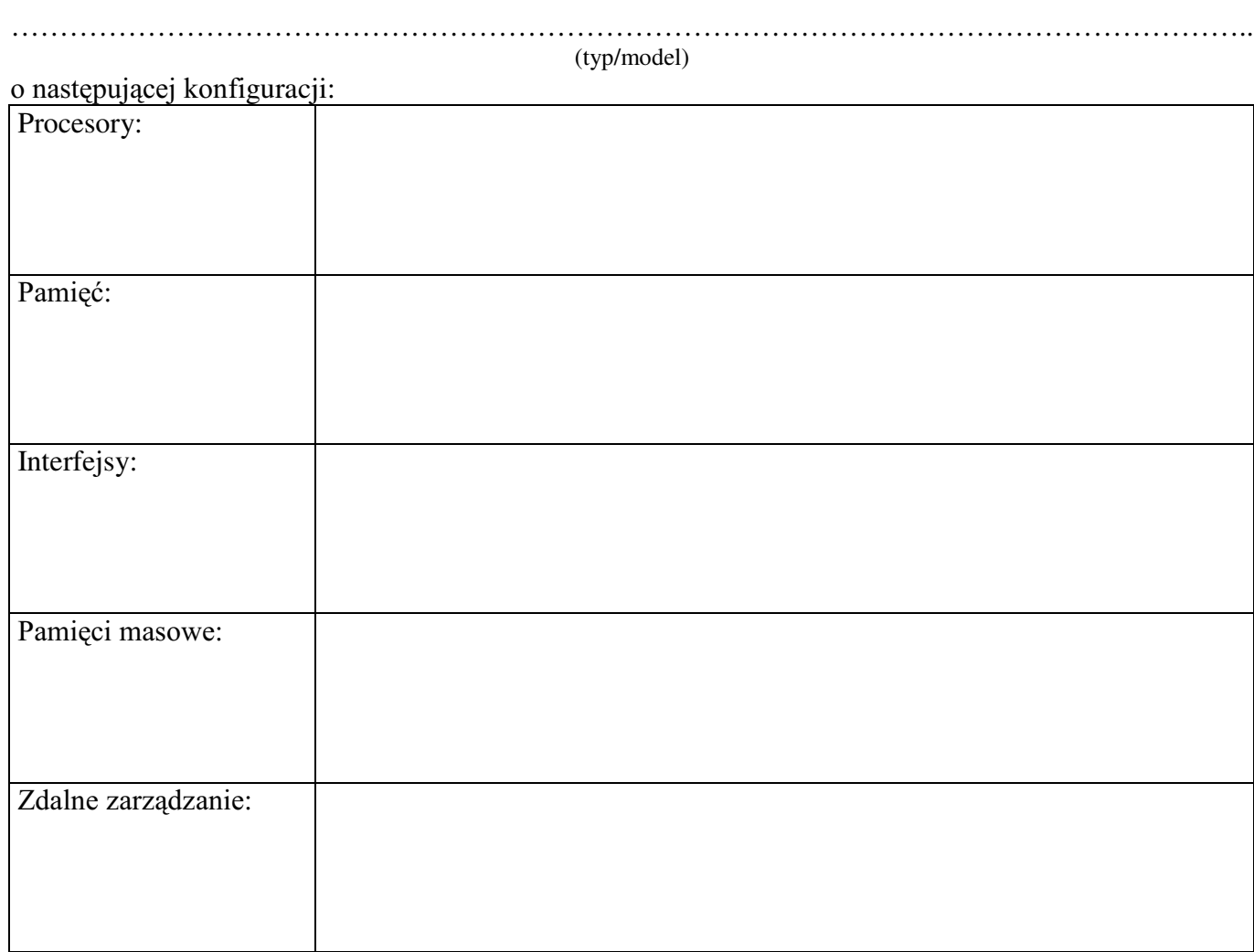

#### **B. dostawa stacji roboczej**

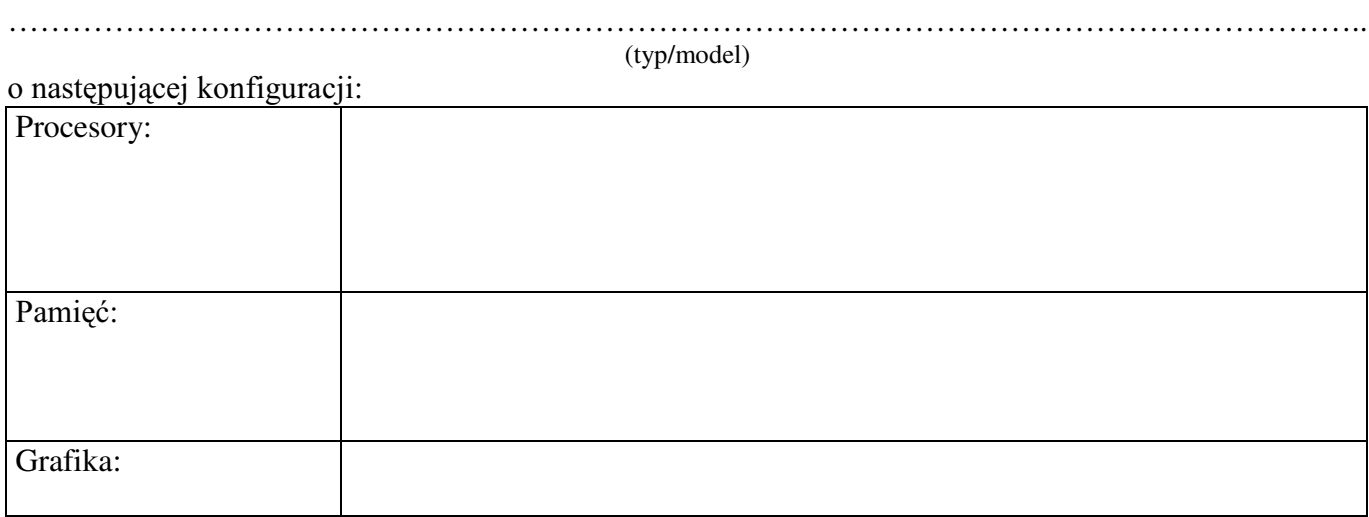

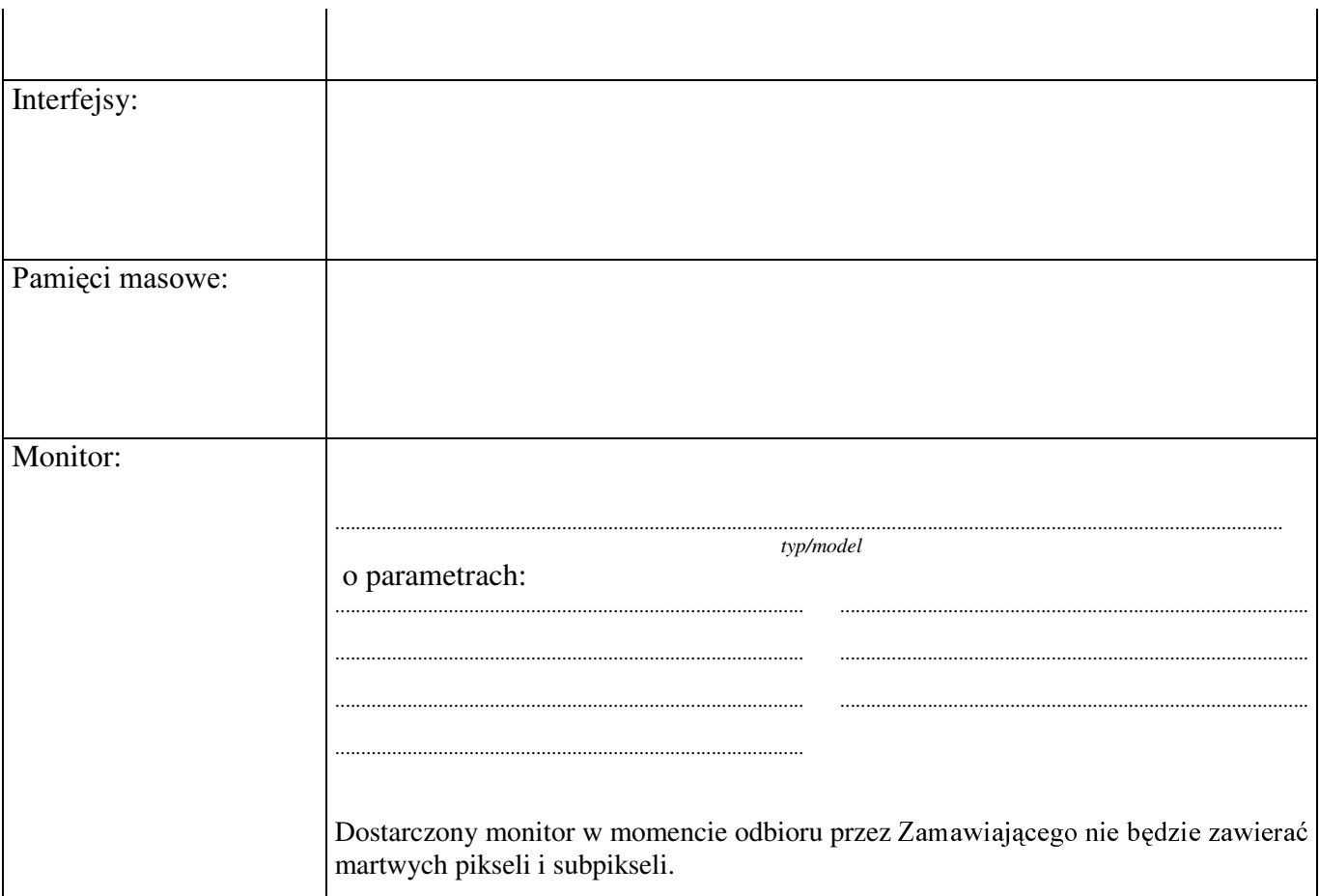

# C. dostawa dwóch rzutników:

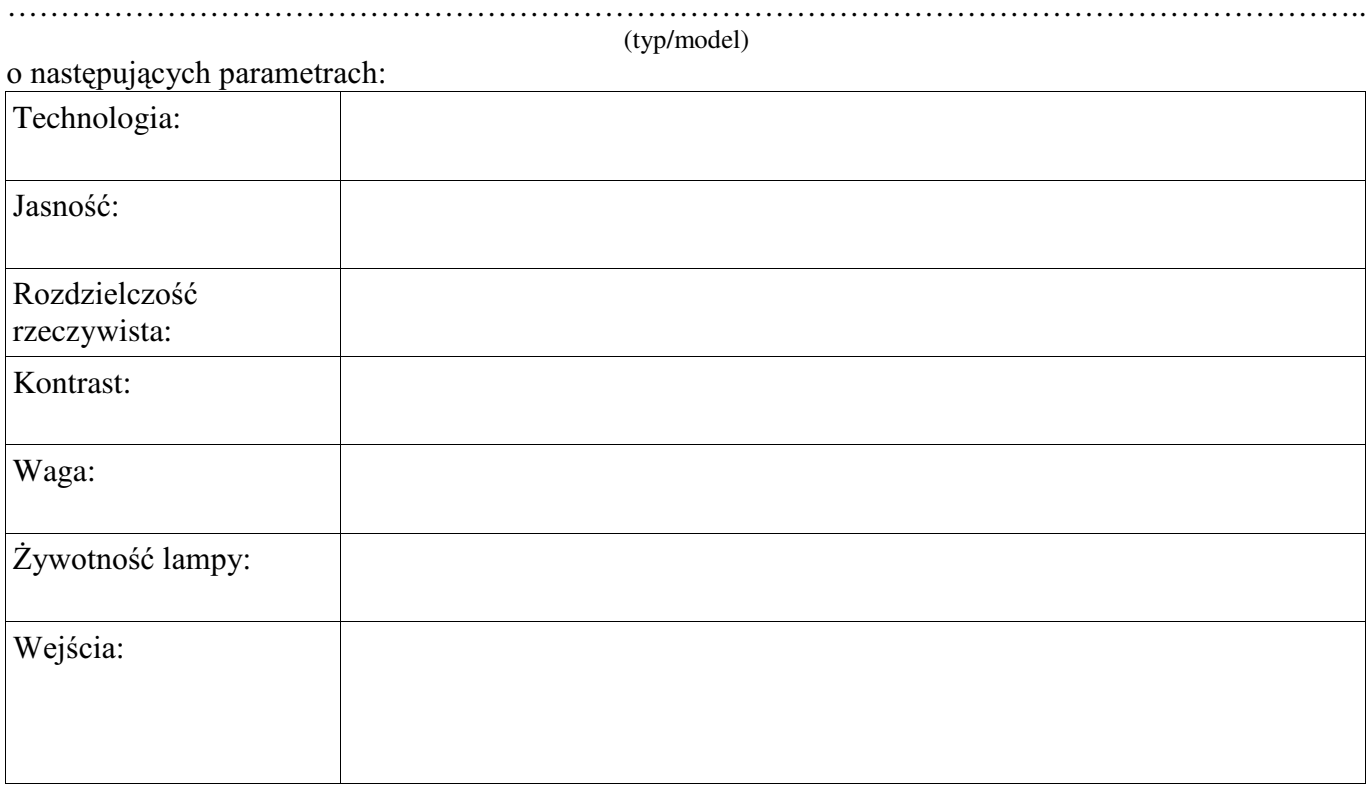

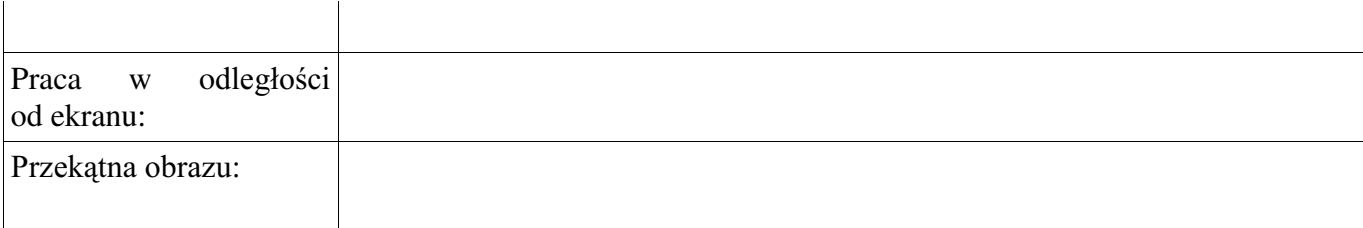

#### **D. dostawa ekranu:**

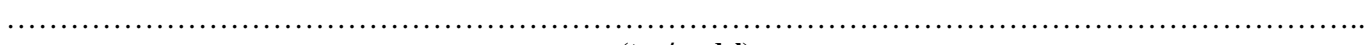

**(typ/model)**

o następujących parametrach:

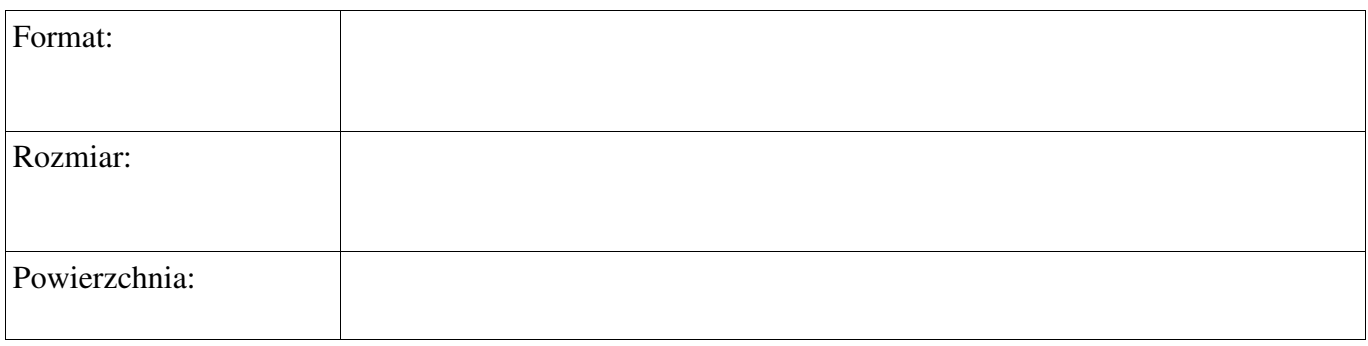

#### **E. dostawa dwudziestu par okularów polaryzacyjnych:**

……………………………………………………………………………………………………………….. **(typ/model)**

o następujących parametrach:

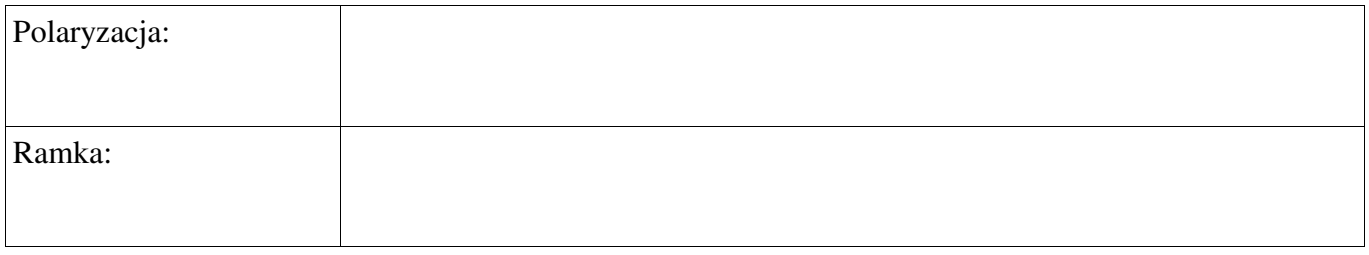

#### F. dostawa sześciu monitorów:

……………………………………………………………………………………………………………….. **(typ/model)**

o następujących parametrach:

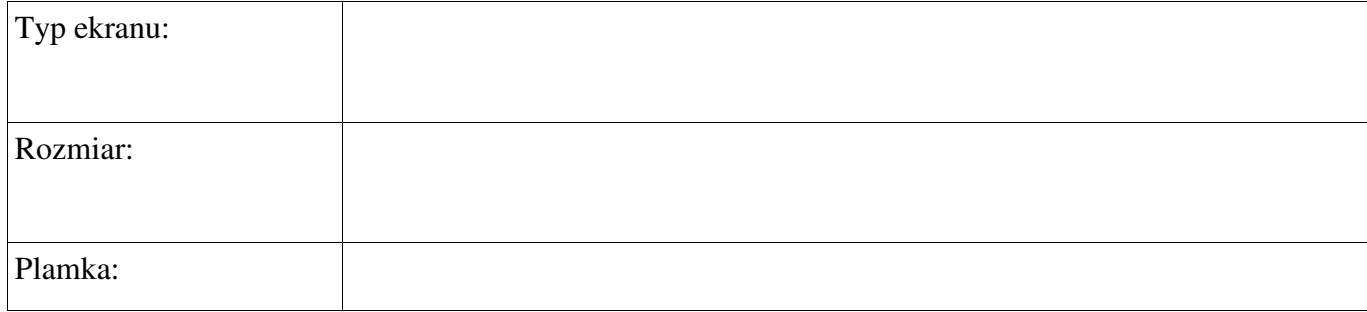

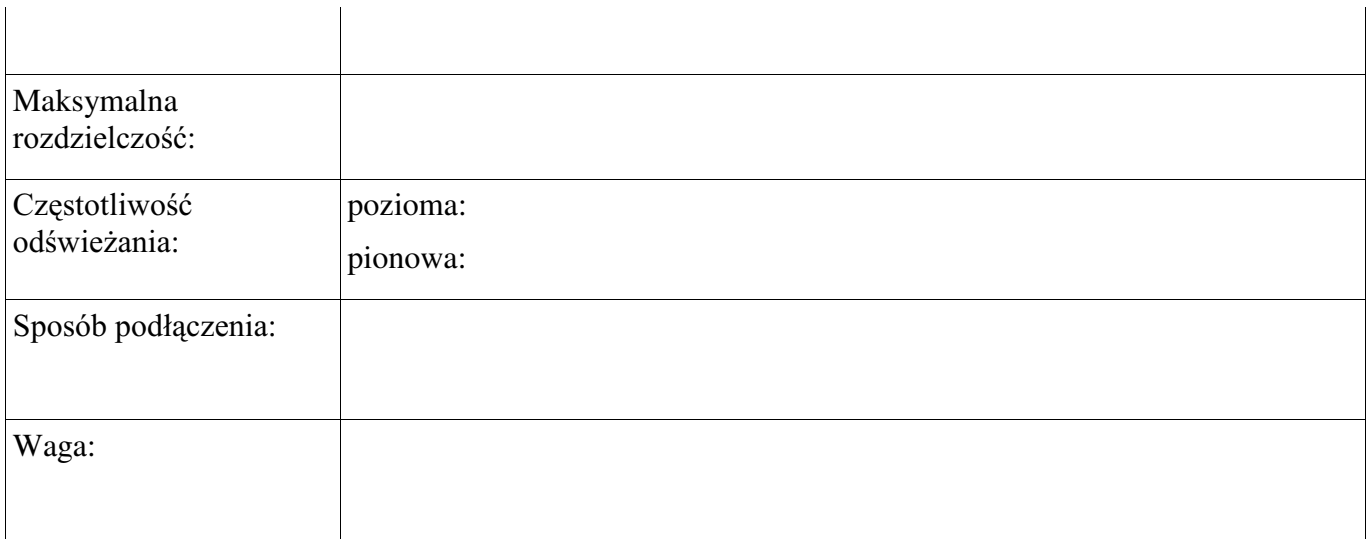

# G. dostawa dwudziestu par okularów LCD:

(typ/model)

o następujących parametrach:

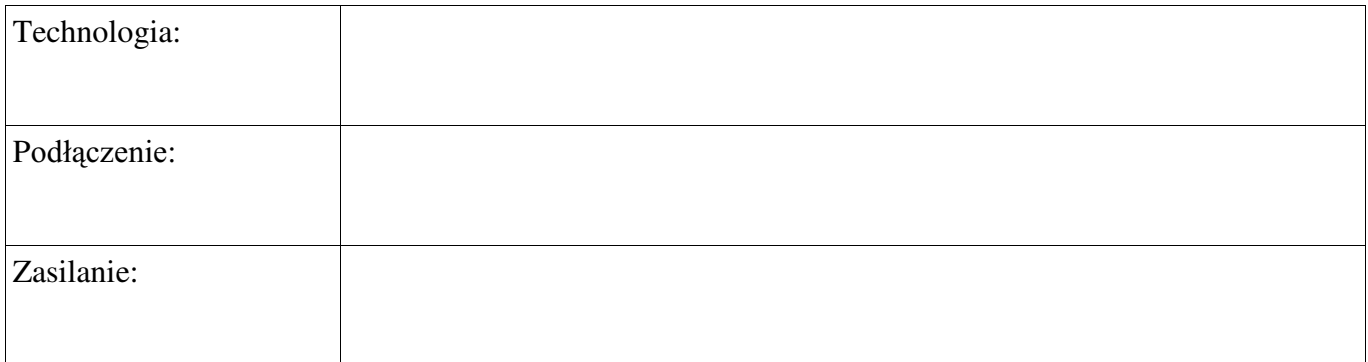

#### H. montaż rzutników i ekranu zgodnie ze specyfikacją:

Opis techniczny proponowanego sposobu montażu:

. . . . . . . . . . . . . . . .

# 

### Razem

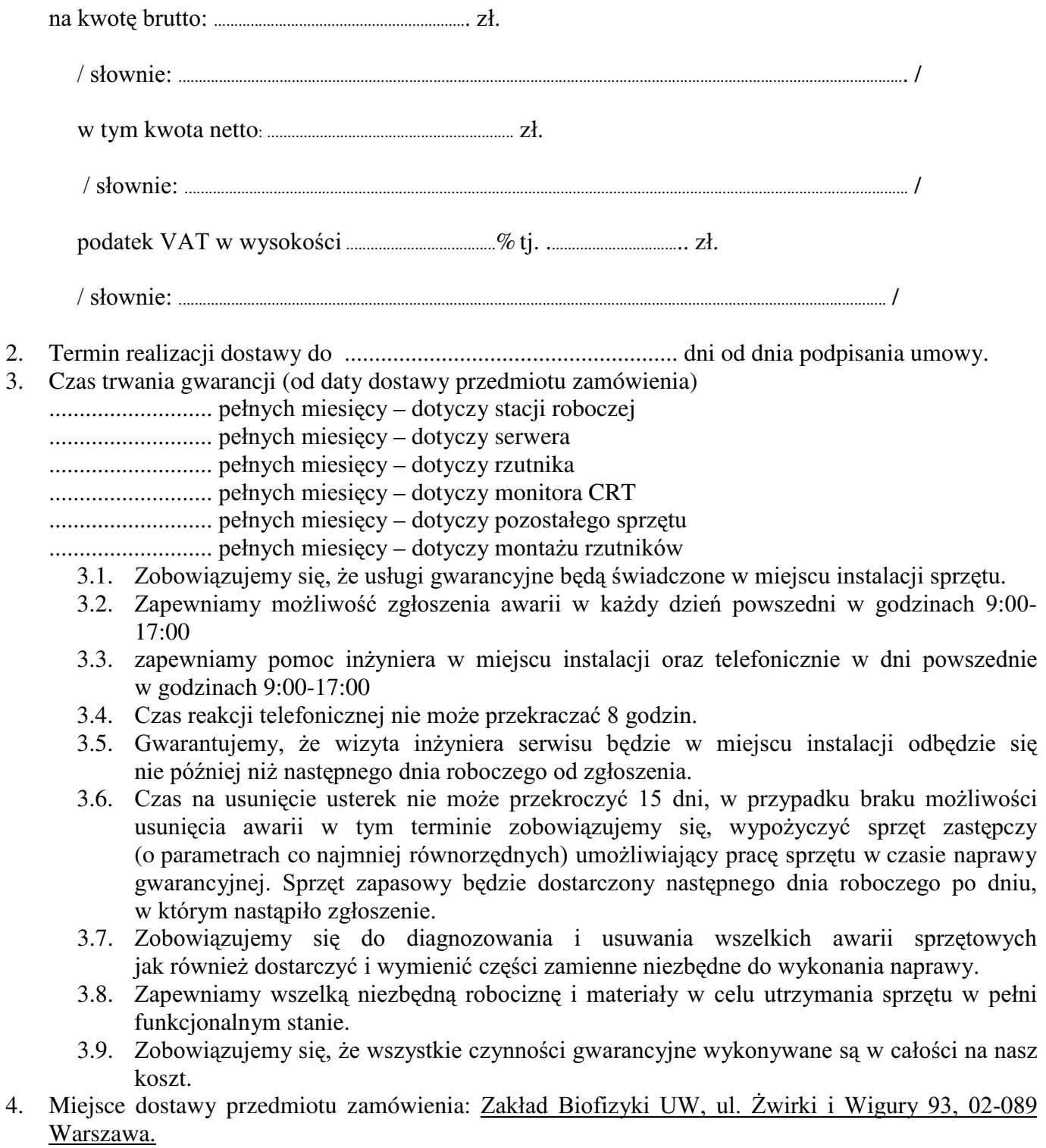

- 5. Warunki płatności: przelew, w terminie do 14 dni od daty otrzymania przez Zamawiającego prawidłowo wypełnionej faktury.
- Oświadczamy, że zapoznaliśmy się z SIWZ i nie wnosimy do niej żadnych zastrzeżeń. 6.
- Oświadczamy, że nie podlegamy wykluczeniu na podstawie art. 24 ust 1 i 2 oraz spełniamy  $7.$ określone w art. 22 ust 1 ustawy - Prawo zamówień publicznych
- Nasza oferta odpowiada warunkom zamówienia i jest ważna przez okres związania określony 8. przez zamawiającego.

Załącznikami do niniejszej oferty są:

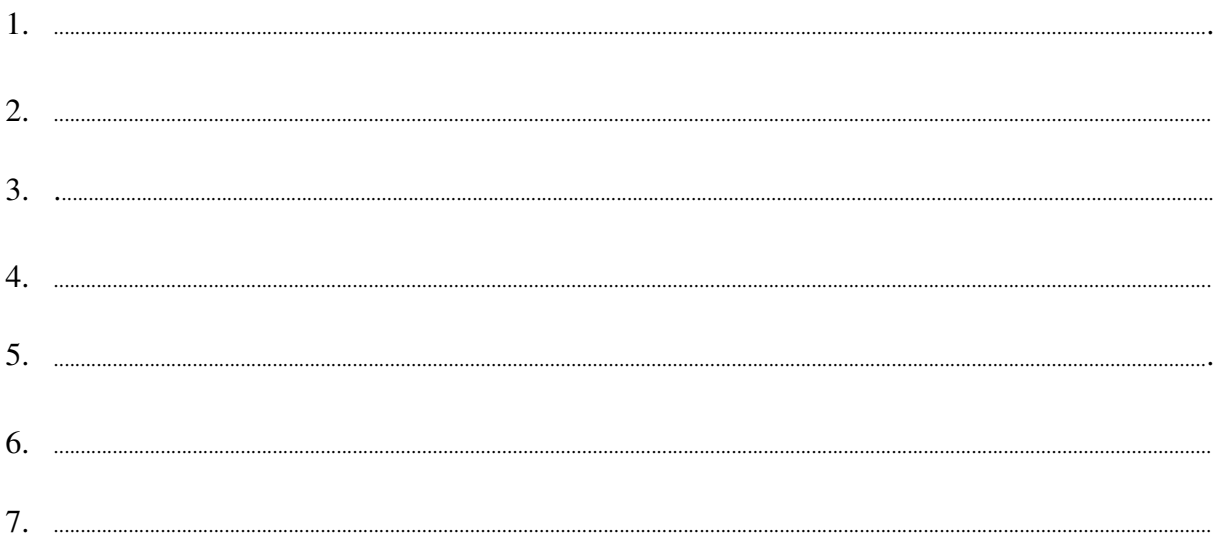

Podpisano

/ uprawniony przedstawiciel wykonawcy /

Załącznik nr 2

/ pieczęć wykonawcy  $/$ 

dotyczy: udzielenia zamówienia publicznego w trybie przetargu nieograniczonego Nr WF-37-9/07 na:

#### dostawę sprzętu komputerowego

# OŚWIADCZENIE DOTYCZĄCE ART. 22 UST. 1 ORAZ 24 UST. 1 12 **USTAWY - PRAWO ZAMÓWIEŃ PUBLICZNYCH**

Przystępując do postępowania w sprawie udzielenia zamówienia publicznego oświadczam/y, że spełniam/v warunki udziału w niniejszym postepowaniu zawarte w art. 22 ust.1 Ustawy -prawo zamówień publicznych, który stanowi, że o udzielenie zamówienia mogą ubiegać się wykonawcy, którzy:

- 1. posiadają uprawnienia do wykonania określonej działalności lub czynności, jeżeli ustawy nakładają obowiązek posiadania takich uprawnień;
- 2. posiadaja niezbedna wiedze i doświadczenie oraz dysponuja potenciałem technicznym i osobami zdolnymi do wykonania zamówienia
- 3. znajdują się w sytuacji ekonomicznej i finansowej zapewniającej wykonanie zamówienia;
- 4. nie podlegają wykluczeniu z postępowania o udzielenie zamówienia.

Jednocześnie oświadczamy, że spełniamy wymogi określone w SIWZ

uprawniony przedstawiciel wykonawcy

Załącznik Nr 3

/pieczęć Wykonawcy/

dotyczy: udzielenie zamówienia publicznego w trybie przetarg nieograniczony Nr WF-37-9/07 na:

# DOŚWIADCZENIE ZAWODOWE /firmy/

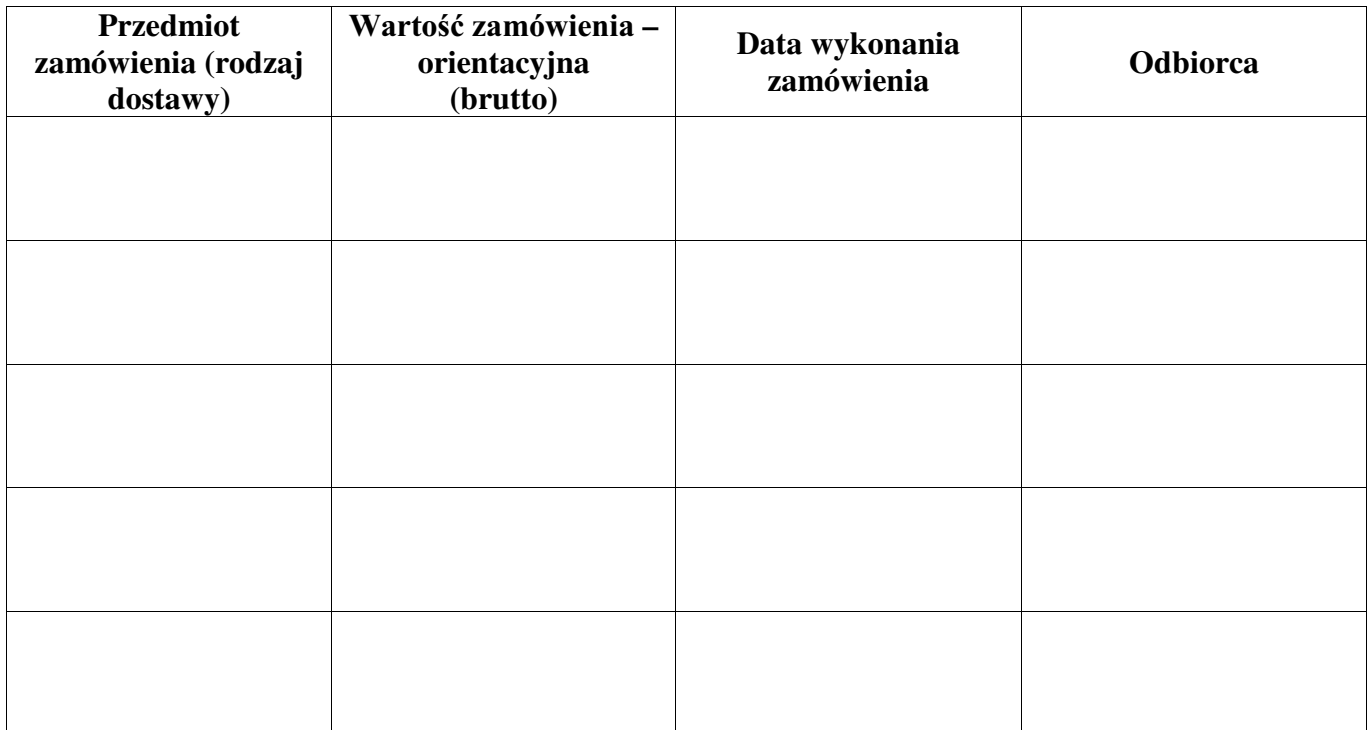

W załączeniu:

dokumenty potwierdzające, że w/w dostawy zostały wykonane należycie

/ uprawniony przedstawiciel Wykonawcy /

Załacznik Nr 4

# **UMOWA SPRZEDAŻY Nr WF-37-9/07**

: GQLX Z :DUV]DZLH SRPL G]\ **Uniwersytetem Warszawskim**, ul. Krakowskie Przedmieście 26/28, 00-927 Warszawa zwanym dalei "Kupujacym", reprezentowanym przez: Dziekana Wydziału Fizyki U. W. – prof. dr hab. Jana Bartelskiego a ...................................................................................................................................................................................................................................

...................................................................................................................................................................................................................................

zwaną dalej "Sprzedawcą":

w wyniku postępowania przeprowadzonego w trybie przetargu nieograniczonego Nr WF-37-9/07, zgodnie z art. 10 pkt 1 ustawy - Prawo zamówień publicznych została zawarta umowa następującej treści:

**§1**

1. Przedmiotem niniejszej umowy jest sprzedaż i dostarczenie sprzętu komputerowego zwanego dalej "sprzętem".

Szczegółowy opis przedmiotu umowy stanowi załącznik nr 1 do niniejszej umowy.

- 2. Sprzedawca dostarczy przedmiot umowy na adres Kupuiacego: ................................................................................................................................................................................................................
- 3. Sprzedawca zobowiązuje się dostarczyć przedmiot umowy, o którym mowa w ust. 1 w terminie: do ......................................................................................................................
- 4. .XSXMF\]RERZL]XMHVL RGHEUDüSU]HGPLRWXPRZ\ZWHUPLQLH
- 5. Przedstawicielem Kupującego do technicznego odbioru sprzętu jest: .........................................................................................................................................................................................
- 6. Przedstawicielem Sprzedawcy do technicznego odbioru sprzętu jest:

**§2**

1. Łaczna kwota należna Sprzedawcy za wykonanie umowy w całości wynosi:

.........................................................................................................................................................................................

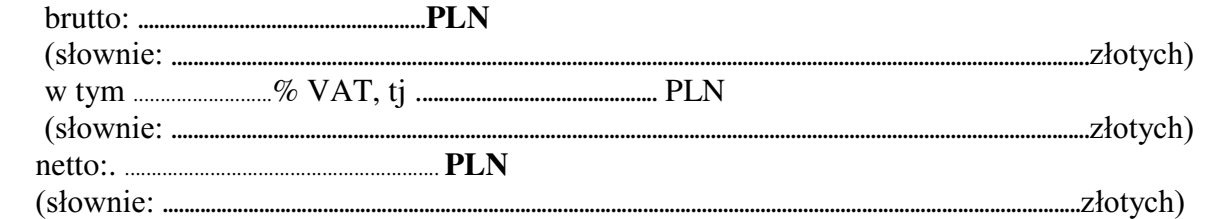

i nie podlega późniejszym renegocjacjom oraz waloryzacji.

- 2. Cena obejmuje również koszty i opłaty związane z dostarczeniem przedmiotu zamówienia, transportu, dokumentacji niezbędnej do normalnego użytkowania.
- 3. Podstawą rozliczeń finansowych między Sprzedawcą a Kupującym będzie faktura. Kupujący zobowiązuje się do zapłaty Sprzedawcy należności za przedmiot umowy w ciągu 14 dni od daty otrzymania prawidłowo wypełnionej faktury wystawionej po odbiorze technicznym sprzętu. Za termin zapłaty uznaje się dzień przyjęcia przez bank Kupującego polecenia przelewu.
- 4. =DSáDWD]RVWDQLHGRNRQDQDQDUDFKXQHN6SU]HGDZF\....................................................................................
- 5. W przypadku zwłoki w płatności przysługiwać będzie Sprzedawcy prawo naliczania odsetek

w ustawowej wysokości.

- 1. Sprzedawca udziela ................... miesięcznej gwarancji na zakupiony przedmiot umowy od daty podpisania protokołu ostatecznego odbioru przez obie strony.
- $2.$ Gwarancja świadczona jest w miejscu instalacji sprzetu.
- Sprzedawca zapewnia możliwość zgłaszania awarii dni powszednie w godzinach 9:00 do 17:00.  $\mathfrak{Z}$ .
- Sprzedawca zapewnia pomoc inżyniera w miejscu instalacji oraz telefonicznie w dni powszednie  $\overline{4}$ . w godzinach 9:00-17:00; Czas reakcji telefonicznej nie może przekraczać 8 godzin. Wizyta inżyniera sprzedawcy/serwisu w miejscu instalacji odbywa się nie później niż następnego dnia roboczego od zgłoszenia.
- $5.$ Czas na usunięcie usterek nie może przekroczyć 15 dni, w przypadku braku możliwości usunięcia awarii w tym terminie zobowiązujemy się, wypożyczyć sprzęt zastępczy (o parametrach co najmniej równorzędnych) umożliwiający pracę sprzętu w czasie naprawy gwarancyjnej. Sprzęt zapasowy będzie dostarczony następnego dnia roboczego po dniu, w którym nastąpiło zgłoszenie.
- Sprzedawca diagnozuje i usuwa wszelkie awarie sprzętowe, dostarcza i wymienia części zamienne  $6.$ do wykonania napraw, zapewnia wszelką niezbędną robociznę i materiały w celu utrzymania sprzętu w pełni funkcjonalnym stanie.
- 7. Wszystkie czynności gwarancyjne wykonywane sa w całości na koszt Sprzedawcy.
- 8. Wszelkie roszczenia tytułu gwarancji Kupujacy  $\mathbf{z}$ bedzie zgłaszać faxem zmiany numeru telefonu lub siedziby Sprzedawca ma obowiązek powiadomić Kupującego z 7dniowym wyprzedzeniem.

#### $\S 4$

- 1. W przypadku zwłoki w dostarczeniu sprzętu w terminie oraz zwłoki w obowiązków wynikających z gwarancji Sprzedawca zapłaci Kupującemu kary umowne w wysokości 0,1% ceny za każdy dzień zwłoki, jednak nie wiecej niż 10% ogólnej wartości umowy.
- W przypadku określonym w ust. 1, Kupujący może odstąpić od umowy.  $2.$
- 3. Kupujący zastrzega sobie prawo dochodzenia odszkodowania uzupełniającego do wysokości rzeczywiście poniesionej szkody.
- 4. Kupujący jest zobowiązany zapłacić Sprzedawcy karę umowną za zwłokę w odbiorze sprzętu w wysokości 0.1 % ceny, za każdy dzień zwłoki liczonej od dnia wyznaczonego do odbioru sprzetu, zgodnie z § 1 ust. 4, jednak nie więcej niż 10% ogólnej wartości umowy.
- 5. Kupujący jest zobowiązany zapłacić Sprzedawcy odsetki ustawowe za zwłokę w zapłacie wynagrodzenia, liczoną od dnia następnego, po dniu w którym zapłata miała być dokonana.

#### $\S 5$

Strony nie mogą żądać zmiany umowy na niekorzyść Kupującego, chyba, ze zachodzą okoliczności, o których mowa w art. 144 ust. 1 ustawy – Prawo zamówień publicznych

Kupujący może odstąpić od umowy w razie wystąpienia istotnej okoliczności powodującej, że wykonanie umowy nie leży w interesie publicznym, czego nie można było przewidzieć w chwili zawarcia umowy. Kupujący zawiadamia o tym Sprzedawce na piśmie, w terminie 30 dni od powziecia wiadomości o powyższych okolicznościach (zgodnie z art. 145 ust.1 ustawy - Prawo zamówień publicznych).

#### $\delta$  6

1. Wszelkie zmiany niniejszej umowy wymagają pisemnej formy w postaci aneksu pod rygorem nieważności

2. W sprawach nie uregulowanych w niniejszej umowie stosuje się przepisy Kodeksu Cywilnego

- 3. Wszelkie spory wynikłe na tle realizacji niniejszej umowy będą rozstrzygane przez właściwe sądy.
- 4. Umowa została sporządzona w 2 jednobrzmiących egzemplarzach po 1 dla każdej ze stron.

# **SPRZEDAWCA**

# **KUPUJĄCY**

/ pieczęć wykonawcy /

### SZCZEGÓŁOWY OPIS PRZEDMIOTU ZAMÓWIENIA

#### **Przedmiot dostawy:**

...........................

# 1. Szesnaście serwerów o poniższej specyfikacji:

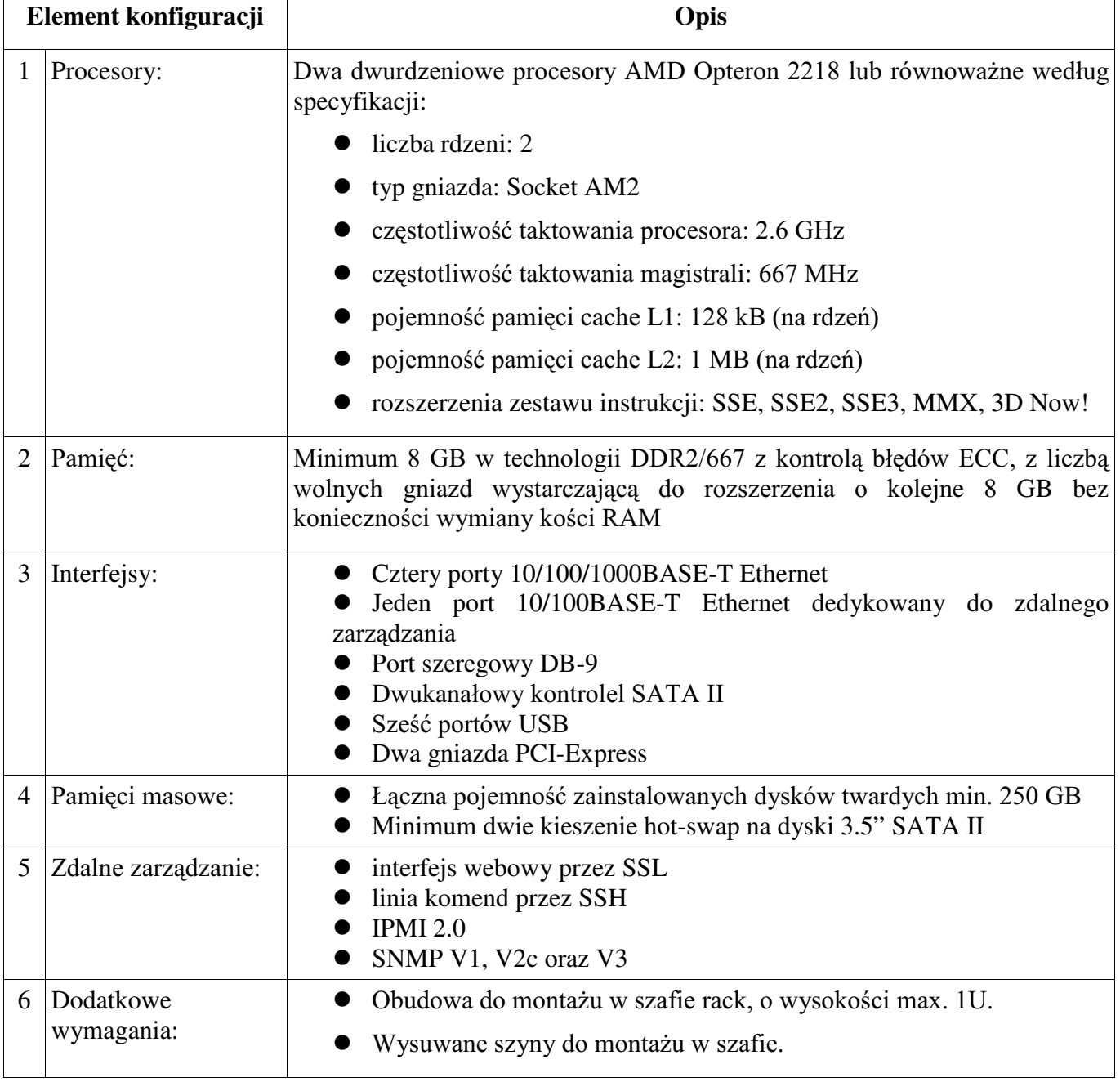

#### 2. Stacia robocza:

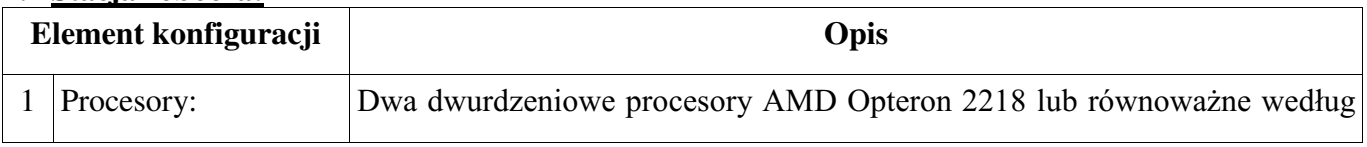

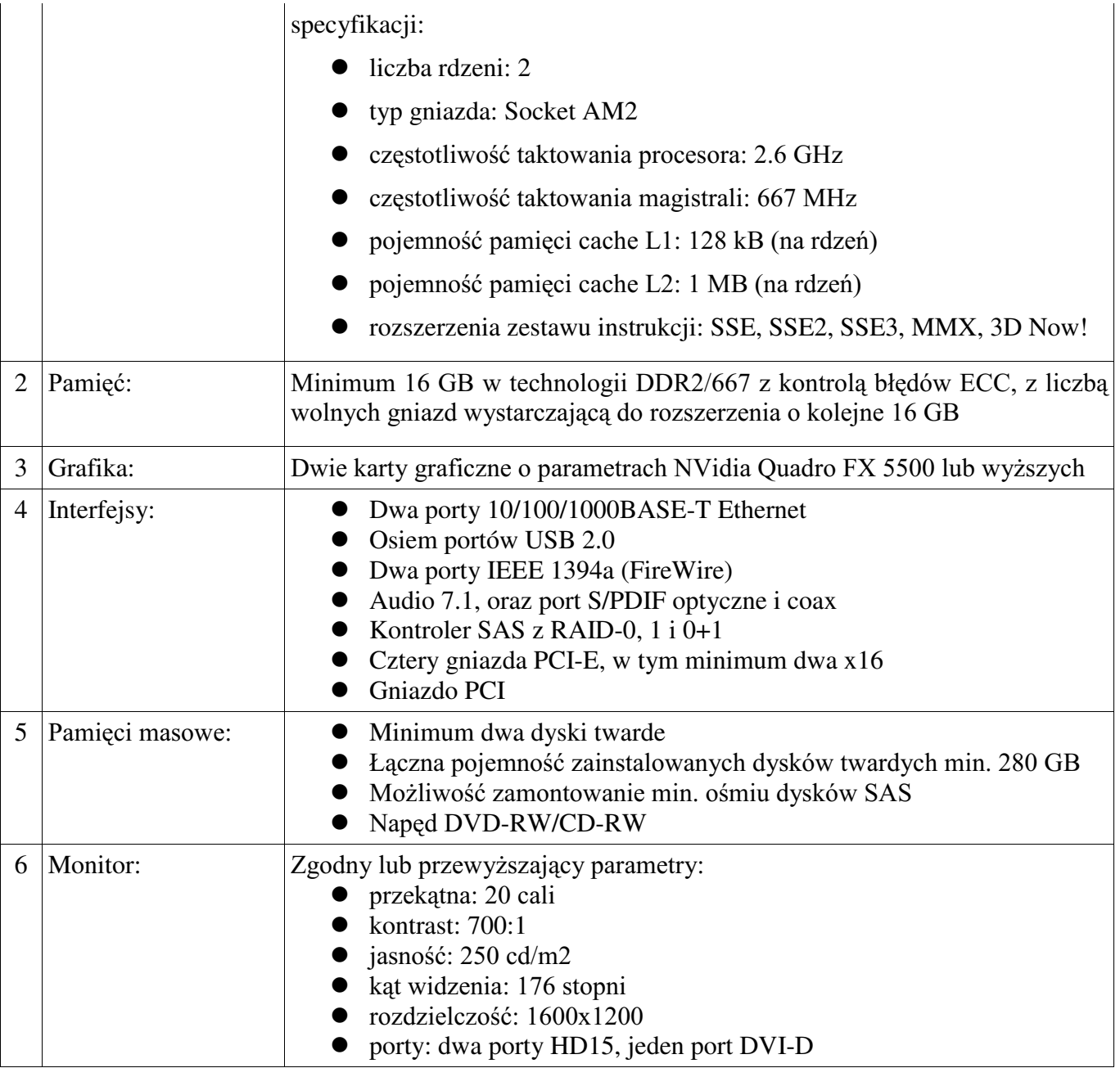

# 3. Dwa rzutniki:

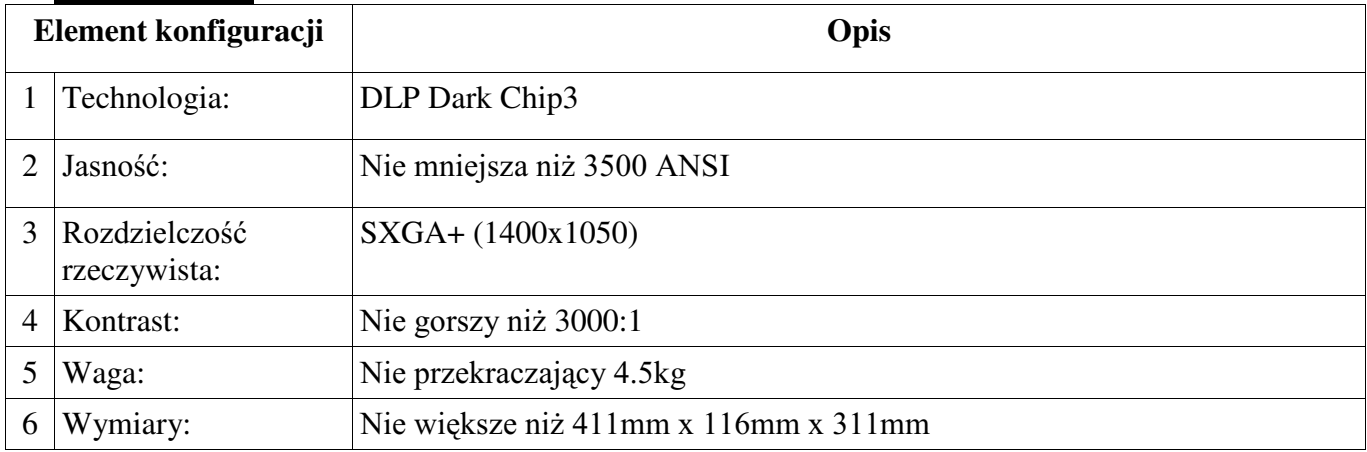

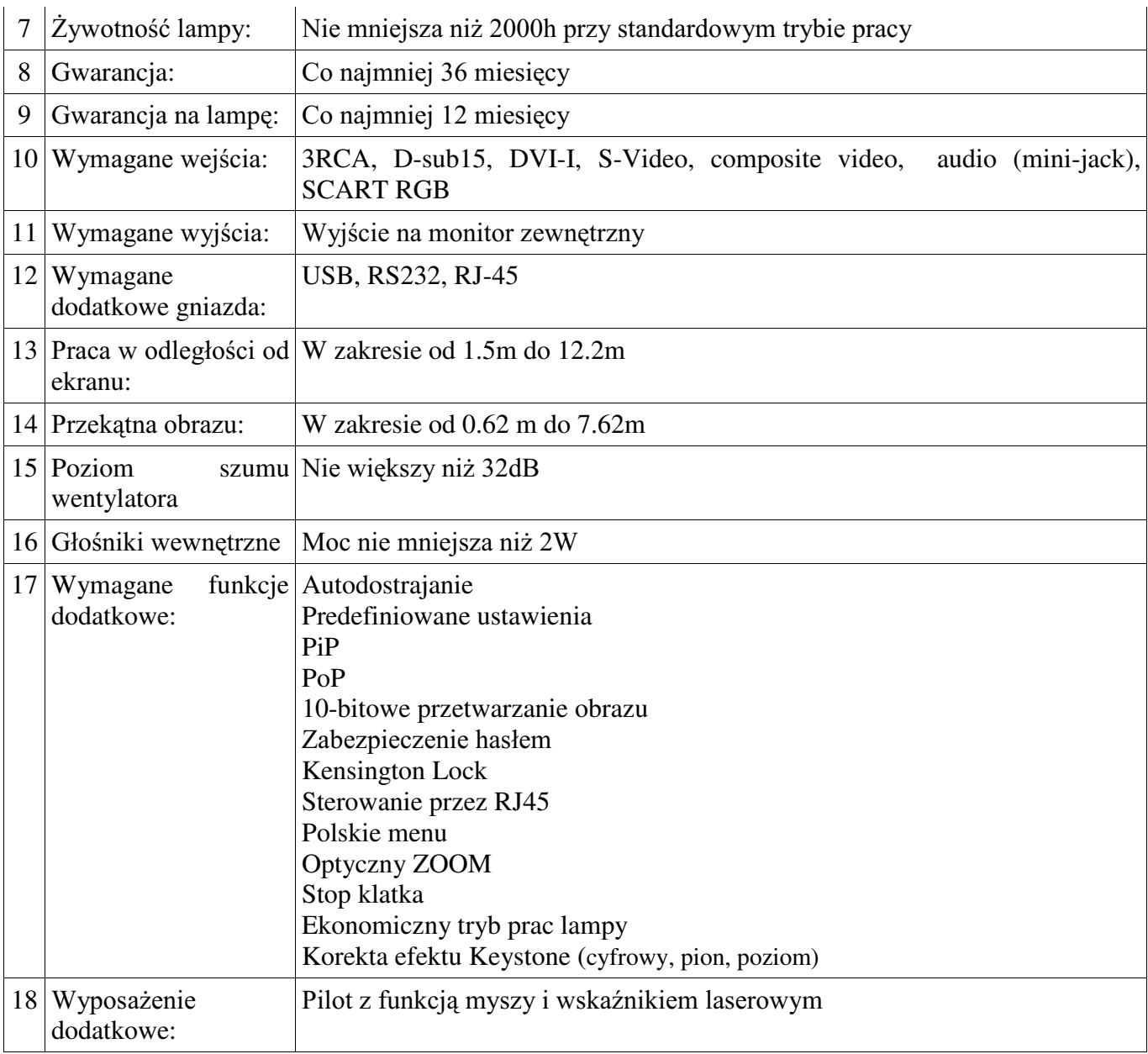

# **4. Ekran:**

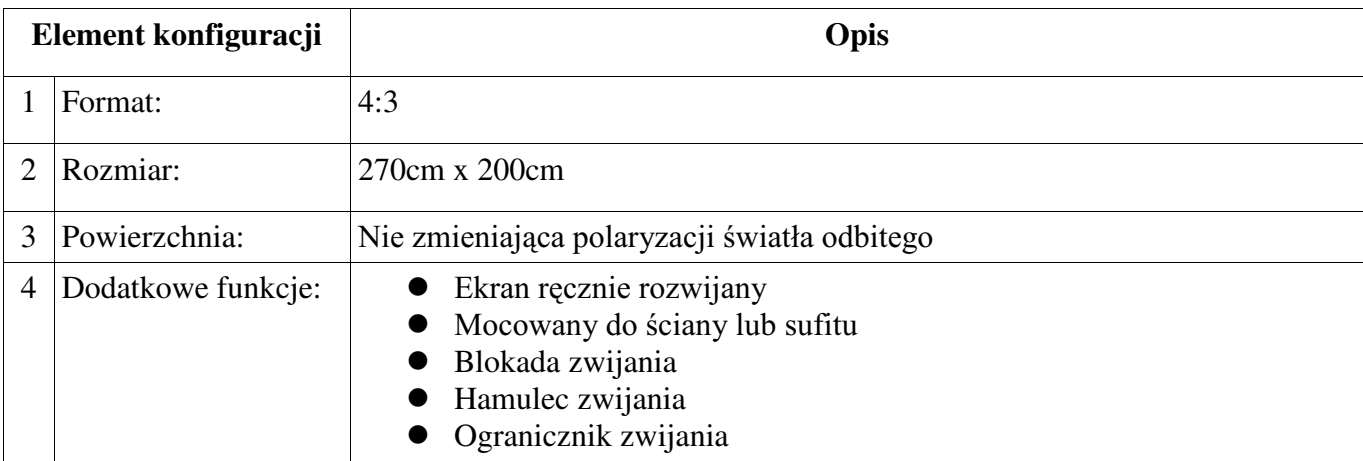

# **Element konfiguracji Opis** 1 Polaryzacja: Cyrkularna 2 Ramka: Plastikowa, składane zauszniki

# 5. Dwadzieścia par okularów polaryzacyjnych:

# 6. Montaż rzutników i ekranu:

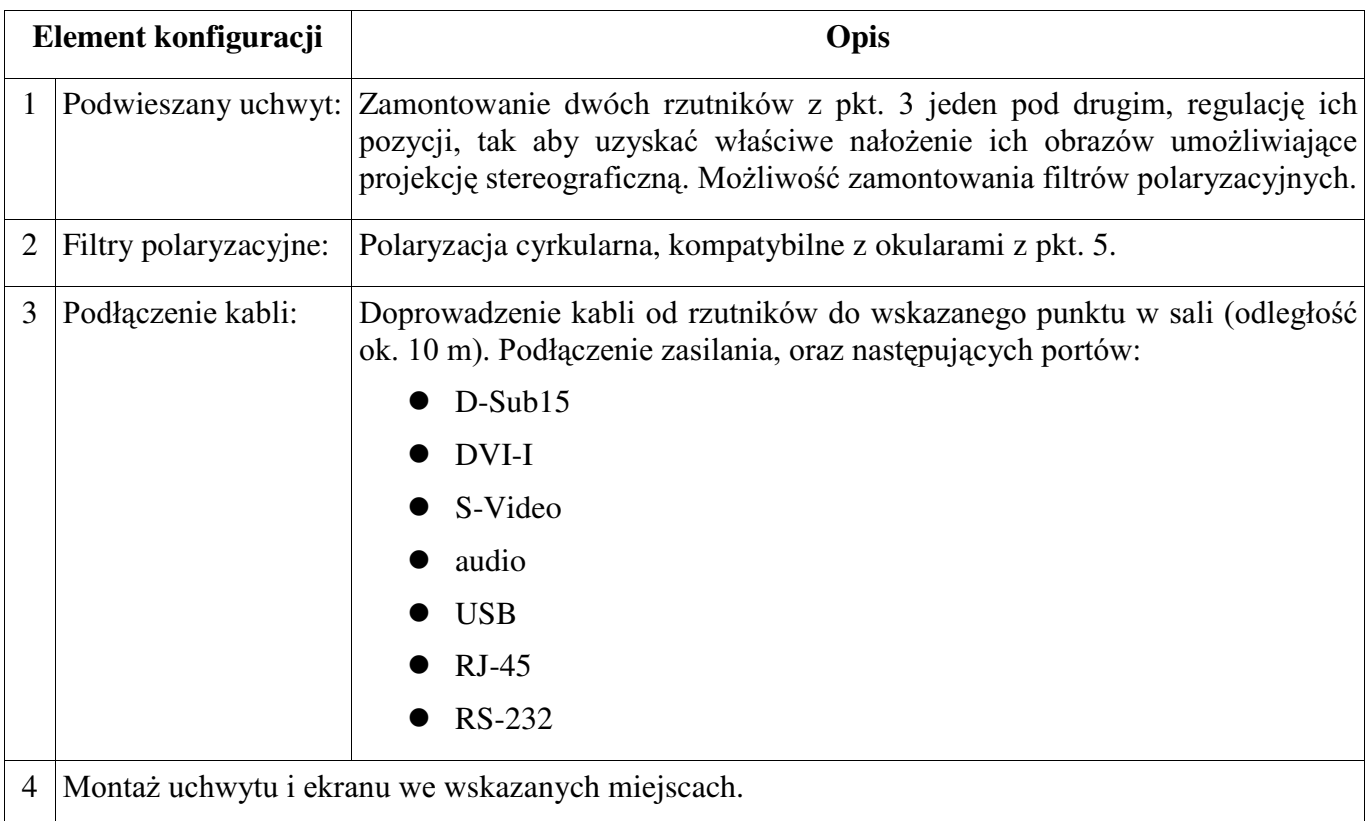

### 7. Sześć monitorów:

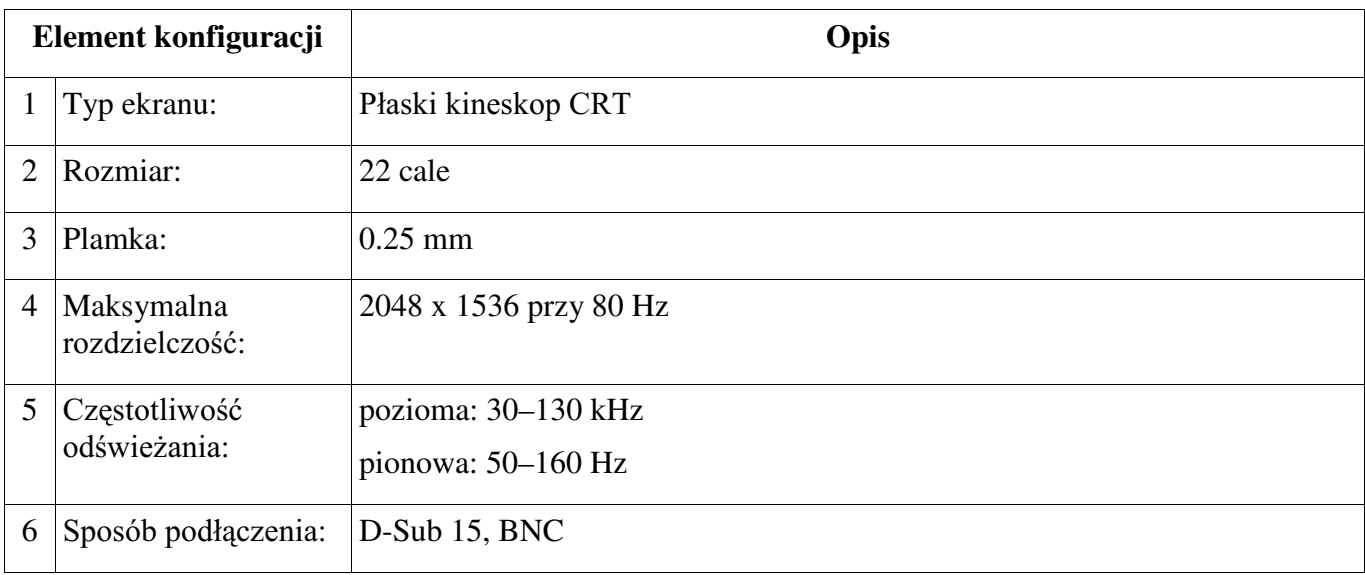

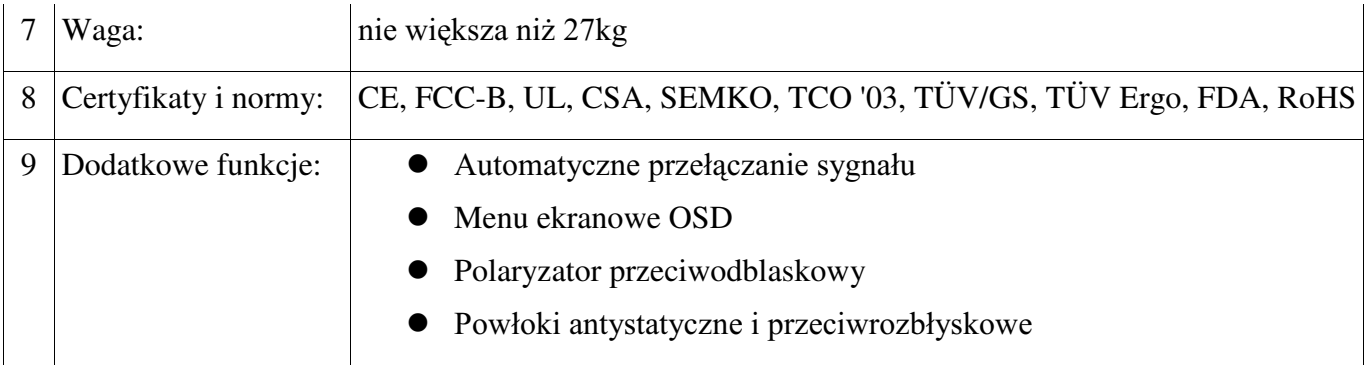

#### 8. Dwadzieścia par okularów LCD:

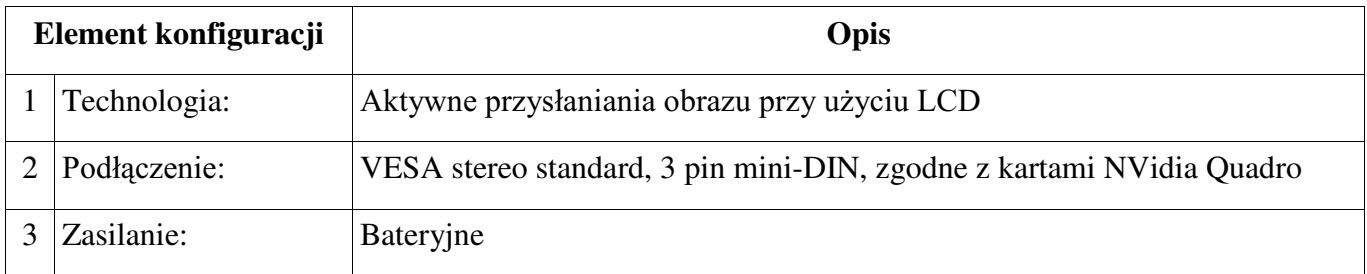

#### **Dodatkowe wymagania:**

- 1. Komputery muszą zostać dostarczone z zainstalowanym systemem Solaris 10 wraz z następującym oprogramowaniem (dostępnym na otwartych stronach www.sun.com/download):
	- 1. Sun Management Center
	- 2. Sun N1 Grid Engine
	- 3. Sun N1 System Manager
	- 4. Sun Shared Visualization (tylko na stacji z pkt. 2)
- 2. Poprawność działania w/w oprogramowania na dostarczonym sprzęcie jest warunkiem odbioru sprzętu.
- 3. Wszystkie komputery muszą być w pełni kompatybilne z następującymi systemami operacyjnymi: Solaris 10, Red Hat Enterprise Linux, Microsoft Windows.
- 4. Wszystkie urządzenia muszą spełniać normy RoHS-5 lub RoHS-6 (zgodnie z dyr. 2002/95/EC).
- 5. Serwery i stacja robocza muszą spełniać normy EN60950, EN55022, EN55024, oraz mieć oznaczenie CE.
- 6. Serwery i stacja robocza muszą pochodzić od jednego producenta.

Zamawiający dopuszcza oferty na sprzęt równoważny pod warunkiem, że wszystkie elementy konfiguracji urządzeń będą mieć parametry nie gorsze i występować w nie mniejszej ilości od wymienionych wyżej, w szczególności dotyczy to, ale nie ogranicza się do: procesorów, pamięci operacyjnej, dysków, kontrolerów SCSI, interfejsów sieciowych, wielkości obudowy, dostępnych slotów PCI oraz funkcjonalności jaką zapewniają mechanizmy zdalnego zarządzania.

Załacznik nr 6

/ pieczęć wykonawcy /

#### WYMAGANIA DOTYCZACE GWARANCJI

Minimalne wymagania dotyczące gwarancji i warunków jej świadczenia:

- 1. Gwarancji na urządzenia udziela producent bezpośrednio lub poprzez swój autoryzowany serwis lub Wykonawca o ile posiada stosowną wiedzę popartą formalną autoryzacją producenta;
- 2. Czas gwarancji:
	- a) na stacie robocza 36 miesiecy od dnia odbioru sprzetu:
	- b) na serwery 12 miesięcy od dnia odbioru sprzętu;
	- c) na rzutniki 36 miesięcy od dnia odbioru sprzętu;
	- d) na monitory CRT 36 miesięcy od dnia odbioru sprzętu;
	- e) na pozostałe produkty 12 miesiecy od dnia odbioru sprzetu;
	- na montaż rzutników 36 miesięcy od dnia zamontowania;  $f$
- 3. Gwarancja świadczona jest w miejscu instalacji sprzętu;
- 4. Gwarant zapewnia możliwość zgłaszania awarii dni powszednie w godzinach 9:00 do 17:00;
- 5. Gwarant zapewnia pomoc inżyniera w miejscu instalacji oraz telefonicznie w dni powszednie w godzinach 9:00-17:00; Czas reakcji telefonicznej nie może przekraczać 8 godzin. Wizyta inżyniera serwisu w miejscu instalacji odbywa się nie później niż następnego dnia roboczego od zgłoszenia.
- 6. Czas na usuniecie usterek nie może przekroczyć 15 dni, w przypadku braku możliwości usuniecia awarii w tym terminie zobowiązujemy się, wypożyczyć sprzęt zastępczy (o parametrach co najmniej równorzędnych) umożliwiający pracę sprzętu w czasie naprawy gwarancyjnej. Sprzet zapasowy bedzie dostarczony następnego dnia roboczego po dniu, w którym nastąpiło zgłoszenie.
- 7. Gwarant diagnozuje i usuwa wszelkie awarie sprzetowe, dostarcza i wymienia cześci zamienne do wykonania napraw, zapewnia wszelka niezbędna robociznę i materiały w celu utrzymania sprzętu w pełni funkcjonalnym stanie.
- 8. Wszystkie czynności gwarancyjne wykonywane są w całości na koszt Gwaranta.